# **COLLECTION FRAMEWORK**

Java 1.2 introduced an extensive set of interfaces and classes that act as containers (of Object).

- Found in package *java.util*
- Replaces Vector, Hashtable, Stack of Java 1.1.

#### **Limitations of Arrays**

- Need to estimate size of array since once it has been created, it cannot grow or shrink.
- Want containers that can grow dynamically and that are efficient to use.

The collection or container framework has interfaces that specify the syntax of operations to be implemented in various classes.

When container objects are created, they will be referred to through interface variables, which allow the implementation to be changed without changing the code that uses it.

The interfaces are organized in terms of the intended purposes of the objects that will be created.

# **Container Interface Hierachy**

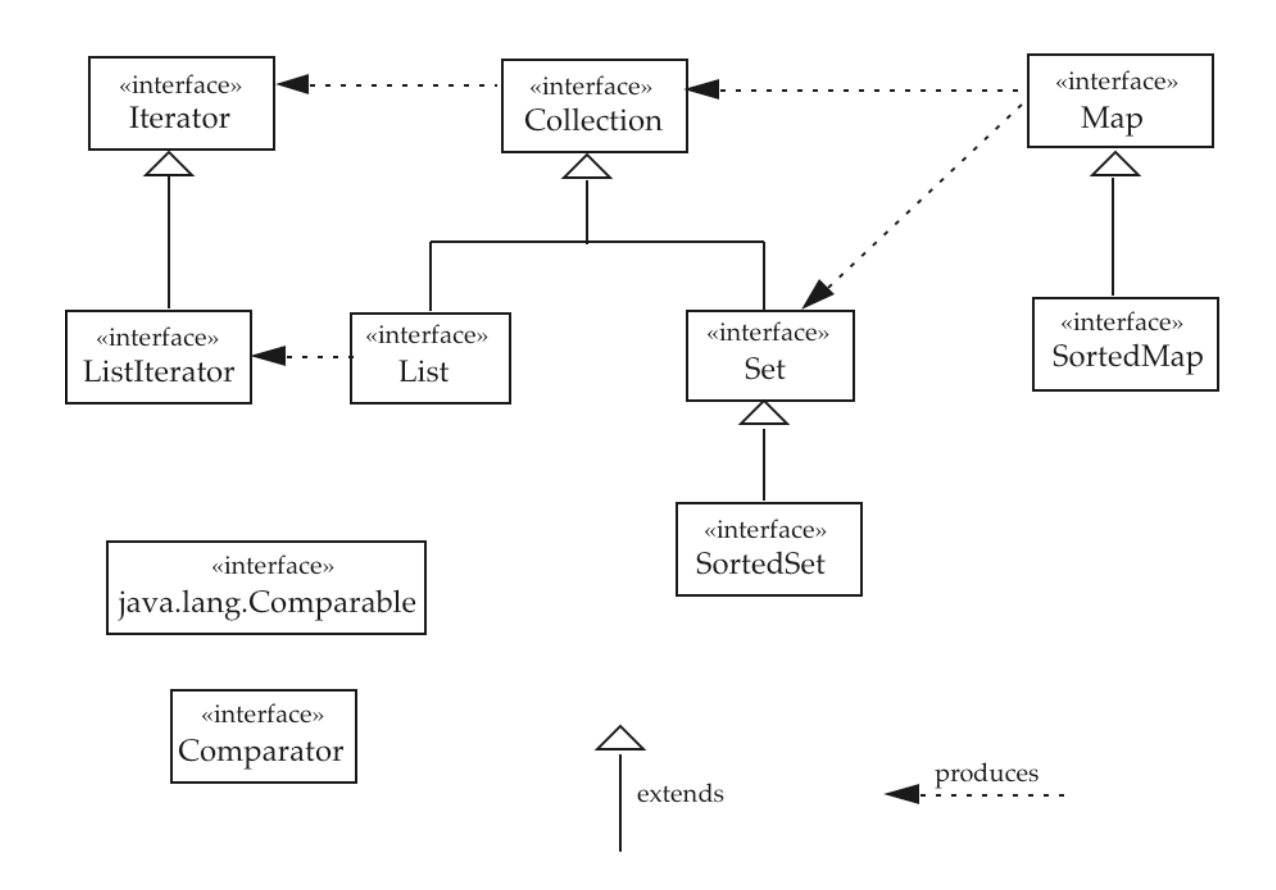

Java has no direct implementation of Collection currently.

# **Collection Interface**

A Collection is a group of elements of type Object.

Basic operations: add elements, remove elements, and look at elements with no assumptions about order or duplicates.

All of the methods in the interface are **public** and **abstract**.

```
public interface Collection
{
// Basic Operations
     boolean add(Object ob); \frac{1}{2} // return true if a
     boolean remove(Object ob); // change is made
     boolean contains(Object ob);
     int size();
     boolean isEmpty();
     Iterator iterator(); \frac{1}{2} an Interator object produces all
                             // the elements in the collection
// Bulk Operations
     void clear();
     boolean addAll(Collection c);
     boolean removeAll(Collection c);
     boolean retainAll(Collection c);
     boolean containsAll(Collection c);
// Array Operations
     Object [] toArray();
     Object [] toArray(Object [] oa); // type of result is
                                        // the type of oa
}
```
# **List Interface**

This subinterface of Collection assumes the elements have ordered positions, starting at position zero.

It specifies additional behavior.

```
public interface List extends Collection
{
// Positional access (p is a position)
     Object get(int p);
     Object set(int p, Object ob); // returns old component
     void add(int p, Object ob);
     Object remove(int p); // returns old component
     boolean addAll(int p, Collection c);
// Searching
     int indexOf(Object ob);
     int lastIndexOf(Object ob);
// Range view
     List subList(int p1, int p2);
// Another iterator
     ListIterator listIterator(); // ListIterator allows backward
     ListIterator listIterator(int p); // as well as forward iteration
}
The List interface is implemented by two concrete classes:
     ArrayList contains a "dynamic" array of Objects
```
LinkedList contains a linked list of nodes such that each holds one Object.

### **Implementing List**

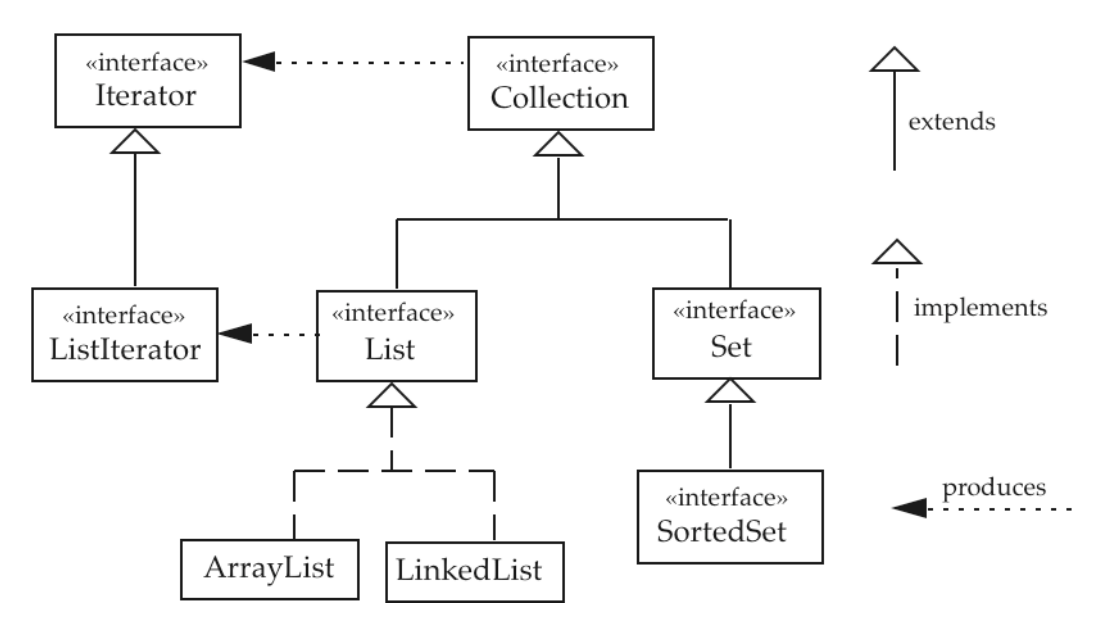

# **ArrayList Class**

An ArrayList object encapsulates an array of Object that can be resized (actually, by allocating a new array).

#### **Constructors**

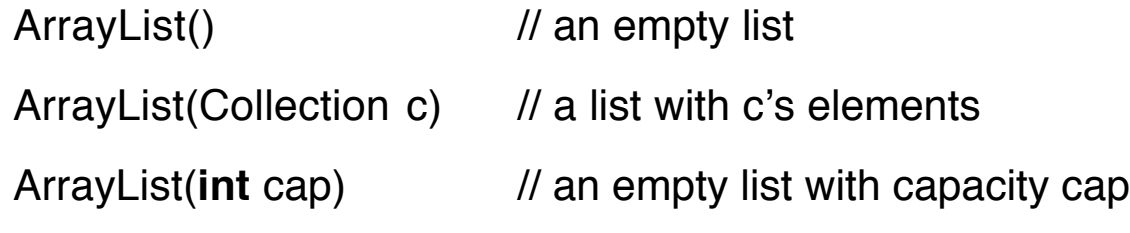

#### **Example**

List aList = **new** ArrayList(); aList.add("Sun"); aList.add("Mon"); aList.add("Tue"); aList.add("Wed"); aList.add("Thu"); aList.add("Fri"); aList.add("Sat");

Now the array inside the object aList holds seven String objects (actually references to the Strings).

#### **Retrieving the Elements**

1. A **for** loop with "subscripting".

```
for (int k=0; k<aList.size(); k++)
     System.out.println(aList.get(k));
```
2. An Iterator object

The interface Iterator has three methods

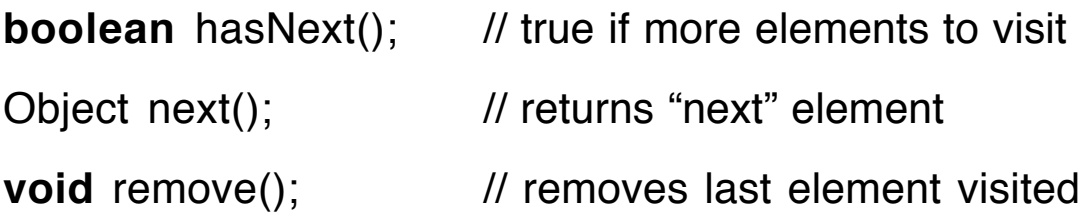

An Iterator guarantees that each element will be visited exactly once, but the order is unspecified.

```
Iterator elements = aList.iterator);
while (elements.hasNext())
\{Object ob = elements.next();
     System.out.println(ob);
}
```
The Object may need to be downcast to perform specialized operations on it, say to get the length of a String.

# **Example**

- Read floating-point numbers and place them into an ArrayList.
- Find the mean (average) of the numbers.
- Remove the duplicates from the ArrayList.
- Make an alias of the list and change an element.

The program does its own tokenizing of the numbers in the input stream using the instance method *substring* from String.

```
import java.io.*;
import java.util.*;
public class MakeAL
{
   static List readNums()
   \{List list = new ArrayList(); // Point 1
       BufferedReader brdr =
               new BufferedReader(
                       new InputStreamReader(System.in));
       try
       \{ String str = brdr.readLine();
           while (str != null)
           \{int pos = 0;
               while (pos<str.length())
               {
                   int next = str.indexOf(' ', pos);
                   if (next==-1) next = str.length();
                   String word = str.substring(pos, next);
```

```
if (word.length()>0)
               {
                   Double d = Double.valueOf(word);
                   list.add(d);
               }
               pos =next+1;
           }
           str = brdr.readLine();}
   }
   catch (IOException e) { }
   return list;
}
```
#### **Trace**

 $str =$ 

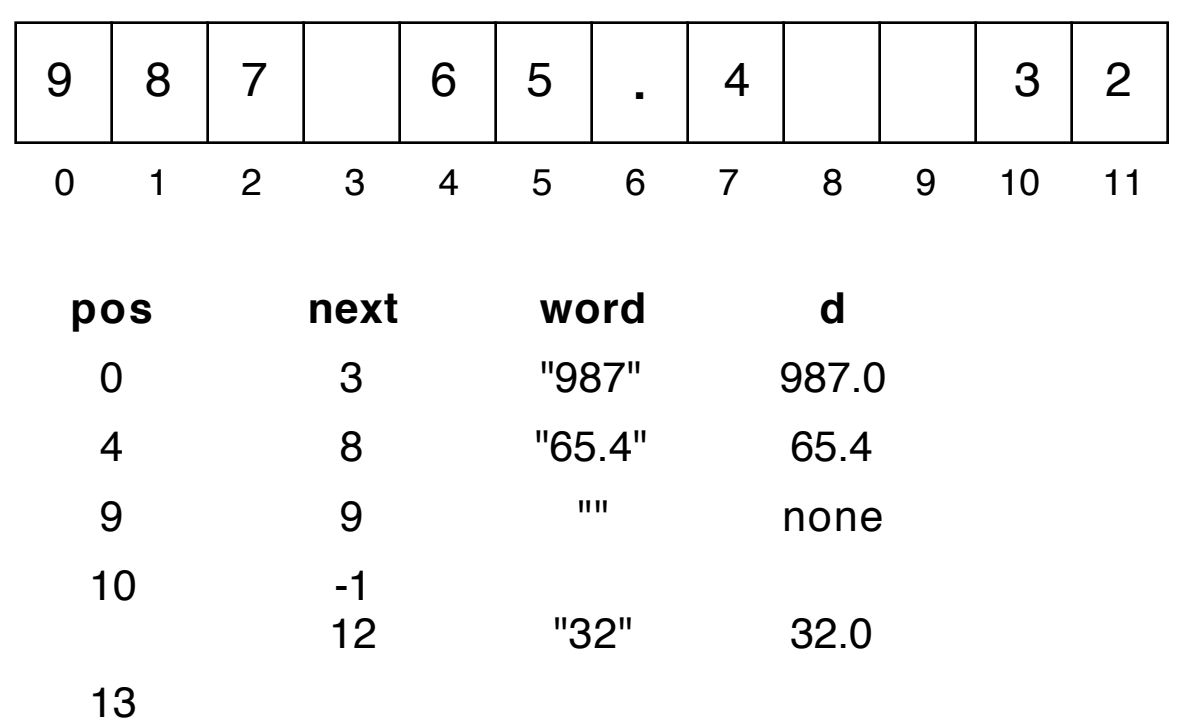

### **MakeAL Continued**

```
static double findMean(List lst)
{
    double sum = 0;
    Iterator it = lst.iterator;
    while (it.hasNext())
    \{Double d = (Double)it.next();
        sum = sum + d.doubleValue();
    }
    if (lst.size()>0) return sum/lst.size();
    else return 0.0;
}
static void printList(List lst)
{
    for (int k=0; k<lst.size(); k++)
        System.out.println("Number " + k + ": " +
                            ((Double)lst.get(k)).doubleValue());
}
static List removeDups(List lst)
{
    List newList = new ArrayList(); \frac{1}{2} Point 2
    for (Iterator it=lst.iterator(); it.hasNext(); )
    \{Object ob = it.next();
        if (!newList.contains(ob)) newList.add(ob);
    }
    return newList;
}
```
#### **public static void** main(String [] args)

```
\{System.out.println("Enter real numbers separated "
                        + " by spaces, terminated by ctrl-d");
    List list1 = readNums();
    System.out.println("List 1:");
    printList(list1);
    double mean = findMean(list1);
    System.out.println("Mean = " + mean);
    List list2 = removeDups(list1);
    System.out.println("List 2:");
    printList(list2);
    List list3 = list2;
    if (list2.size() > 2)
        list2.set(2, new Double(-999.99));
    System.out.println("List 3:");
    printList(list3);
}
```
#### **Using Scanner**

```
static List readNums()
{
   List list = new ArrayList(); // Point 1
   Scanner scan = new Scanner(System.in);
   while (scan.hasNextDouble())
   \{Double d = new Double(scan.nextDouble()};
       list.add(d);
   }
   return list;
}
```
}

# **Output**

Enter real numbers separated by spaces, terminated by ctrl-d **123 45.65 33 88.7 123 987 44.9 33 123**

List 1: Number 0: 123.0 Number 1: 45.65 Number 2: 33.0 Number 3: 88.7 Number 4: 123.0 Number 5: 987.0 Number 6: 44.9 Number 7: 33.0 Number 8: 123.0 Mean = 177.91666666666666 List 2: Number 0: 123.0 Number 1: 45.65 Number 2: 33.0 Number 3: 88.7 Number 4: 987.0 Number 5: 44.9 List 3: Number 0: 123.0 Number 1: 45.65 Number 2: -999.99 Number 3: 88.7 Number 4: 987.0 Number 5: 44.9

# **LinkedList Class**

LinkedList implements List.

A LinkedList object is a sequence of nodes with

- 1. A reference to the first node.
- 2. A reference to the last node.
- 3. Each node has
	- a reference to its predecessor (**null** if first node).
	- a reference to its successor (**null** if last node).
	- a reference to an Object, the datum stored in the node.

## **A LinkedList**

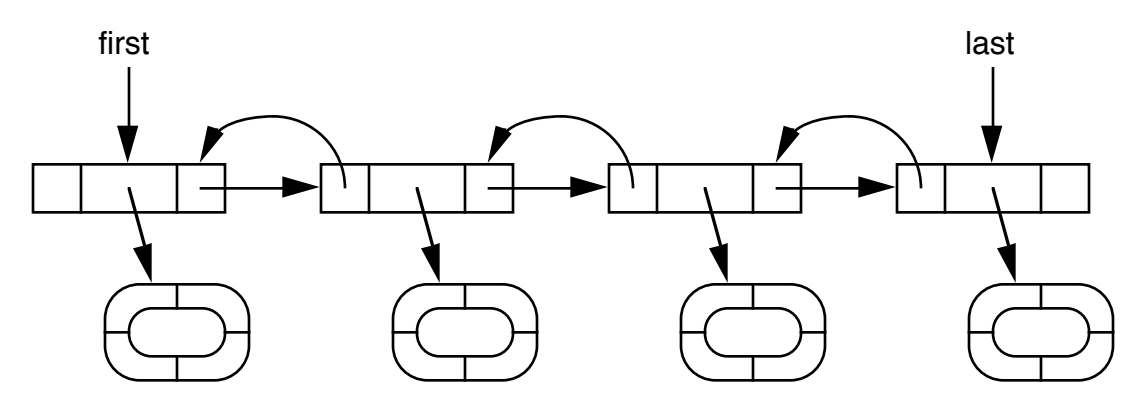

#### **Advantages of ArrayList over LinkedList**

- An element of an ArrayList can be accessed directly (an address calculation).
- To access an element in a LinkedList, the list must be traversed to the position of the element.

### **Advantages of LinkedList over ArrayList**

- An insertion or deletion in a LinkedList can be made by changing just a few references.
- An insertion or deletion in an ArrayList requires moving all following elements up or down in the array.

# **LinkedList Constructors** LinkedList()  $\frac{1}{2}$  an empty linked list LinkedList(Collection c) // a linked list with c's elements

#### **Change MakeAL into MakeLL**

Since the variables *list* and *newList* are declared of type List, they can be assigned either an ArrayList or a LinkedList.

Make two changes in the code of MakeAL:

```
static List readNums()
{
   List list = new LinkedList(); // Point 1
static List removeDups(List lst)
{
   List newList = new LinkedList(); \frac{1}{2} Point 2
```
The behavior of the program is unchanged by this alteration. Such a change may, however, affect performance (efficiency).

# **Testing**

These operations show the best and worst performance using ArrayList and LinkedList.

```
List list = new ArrayList(); or List list = new LinkedList();
```
**for** (**int** k=1; k<=50000; k++) list.add(0, **new** Integer(k));

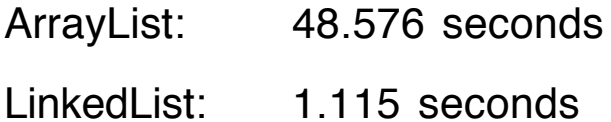

```
int sum = 0;
for (int k=1; k<=50000; k++)
     sum = sum + ((Integer)list.get(25000)).intValue);
```
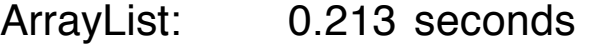

```
LinkedList: 184.252 seconds
```
### **Indexed Lists**

array

Integer [] a = **new** Integer [50];

List

List list = **new** ArrayList();

**String** String  $s =$  "to be or not to be";

**StringBuffer** 

StringBuffer sb = **new** StringBuffer(s);

### **Comparison of Operations**

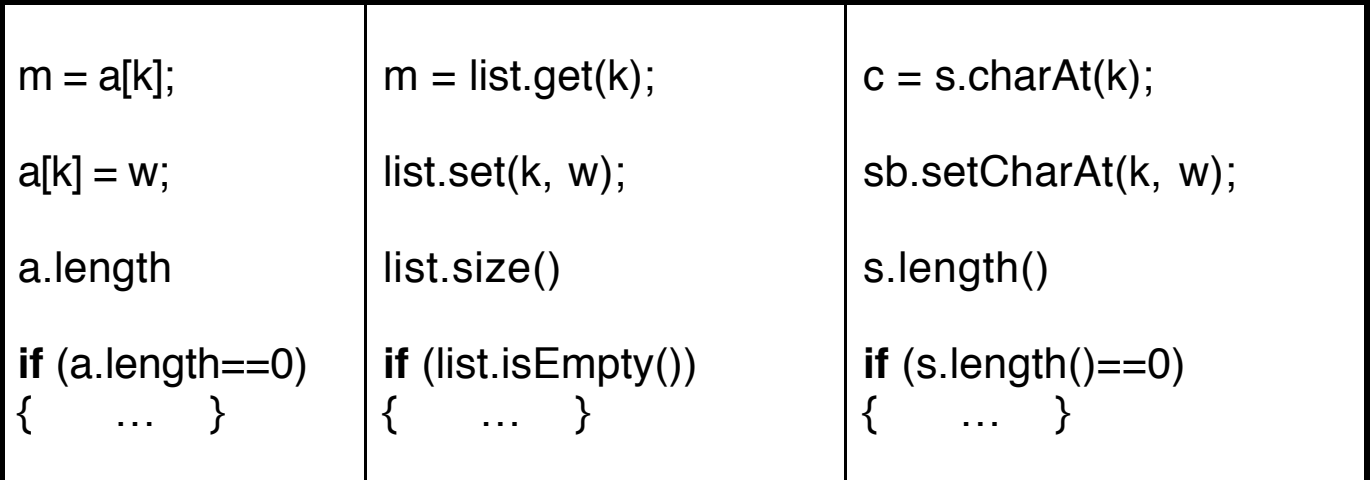

# **Collections Contain Objects**

- When objects are inserted into a collection, they are automatically upcasted to type Object.
- Since items in a collection are viewed to be of type Object, they must be downcast (explicitly cast) to their actual types to be used.

We must be certain of the type of the Objects before downcasting; otherwise get a ClassCastException

### **Problem**

- Collections are inherently unsafe since objects of many different types may be entered into them.
- Downcasting can therefore be unpredictable.

### **Solutions**

• Provide a method that allows objects of only one type to be added to a collection, making it homogeneous. Type checking done by parameter to method.

```
For example, static void addDomino(Domino d)
                {
                    lst.add(d);
                }
```
or

• Test every Object from a collection using **instanceof**.

# **Implement List Using a Linked List**

Java implements List with the concrete class LinkedList.

We want to duplicate this effort to illustrate how linked structures are realized in Java.

Call our implementation MyLinkedList.

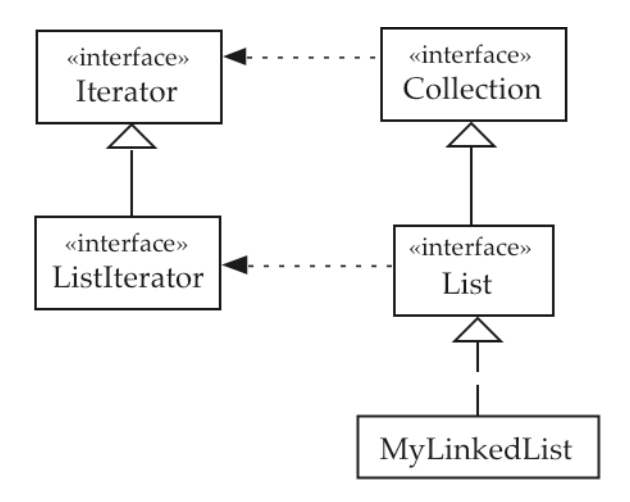

### **Structure of a Linked List Implementation**

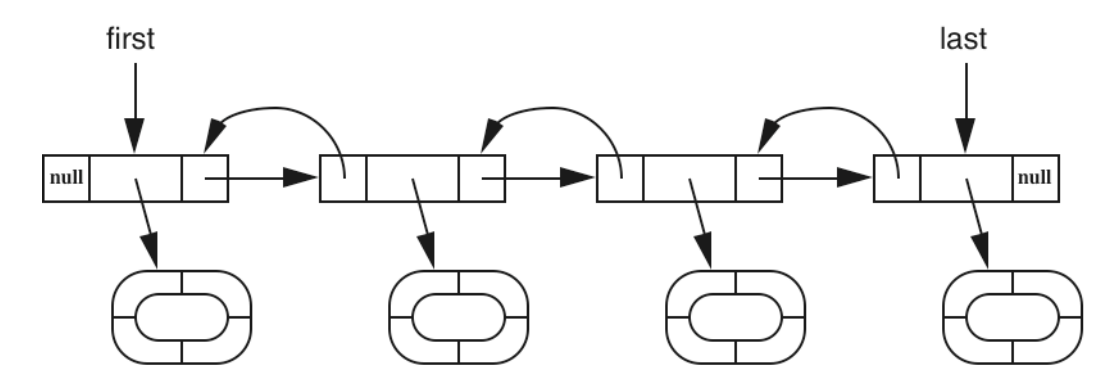

The four objects in this list are referred to by object structures that we call nodes. Each node contains three references.

# **Node Class**

The node objects are defined using an inner class.

Each node object has three fields.

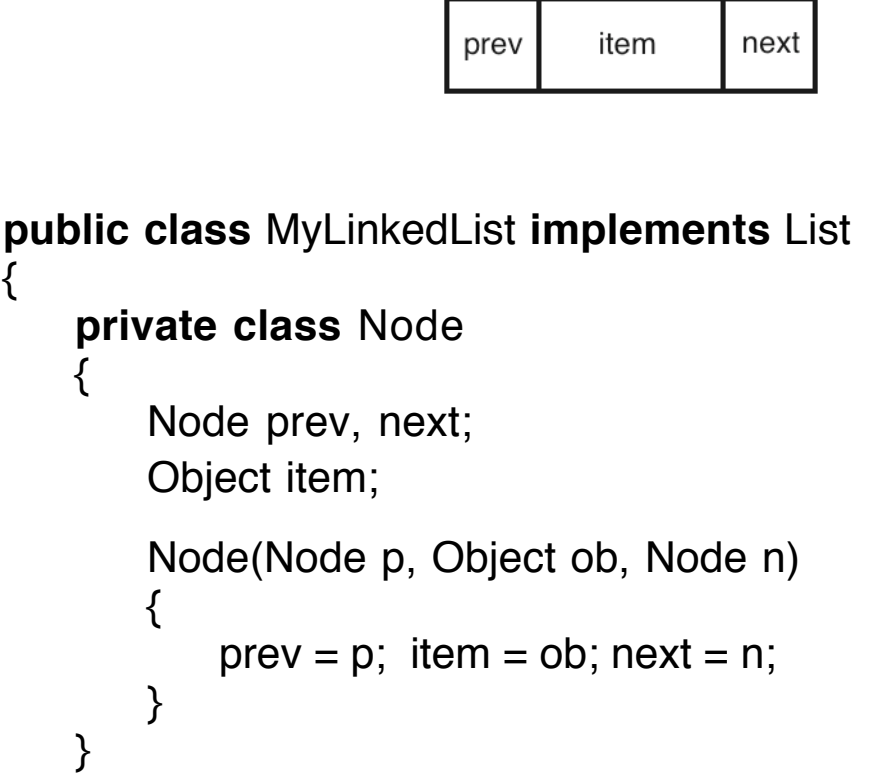

A MyLinkedList object contains three instance variables, the references to the first and last nodes of the list and a variable to hold the size of the list.

**private** Node first; **private** Node last; **private int** size;

#### **Conditions for an Empty List**

```
first == null
last == null
size == 0
```
### **Constructors for MyLinked List**

```
public MyLinkedList()
\{first = null; last = null; size = 0;
}
public MyLinkedList(Collection c)
{
   this(); // redundant
   Iterator it = c.iterator();
   while (it.hasNext())
       add(it.next()); // need to implement add
}
```
### **Easy Instance Methods**

```
public int size()
{
   return size;
}
public boolean isEmpty()
\{return size==0;
}
public void clear()
{
   first = null;
   last = null;
   size = 0;}
```
### **Method add**

Most of the behavior of a Collection can be defined in terms of the basic methods: add, contains, remove, and iterator.

We require that the add method only accepts non-null objects.

It increments the *size* variable when an object is added.

#### **Two cases**

1. Add the object to an empty list.

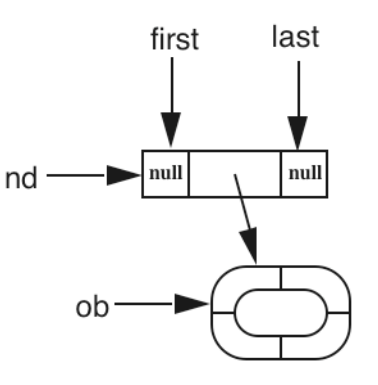

2. Add the object at the end of a nonempty list.

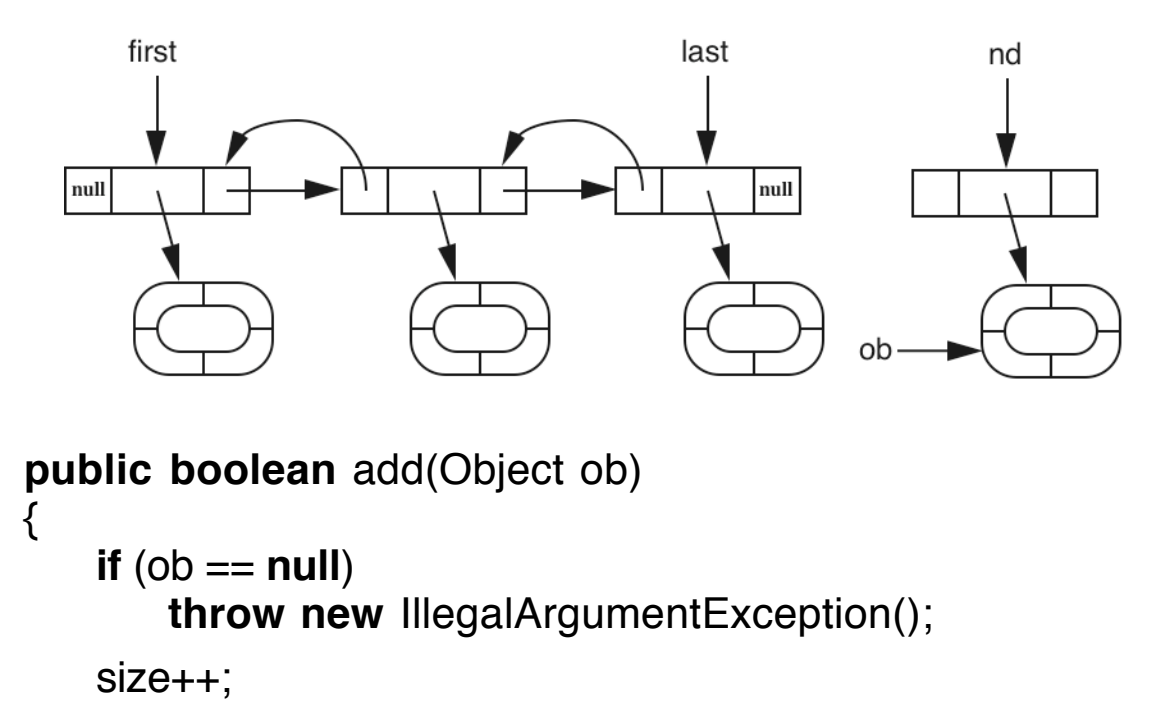

```
if (first == null) // add to an empty list
   \{Node nd = new Node(null, ob, null);
       first = nd;
       last = nd;
   }
   else // add to a nonempty list
   \{Node nd = new Node(last, ob, null);
       last.next = nd;
       last = nd;
   }
   return true;
}
```
### **Method contains**

The *contains* method requires that we search the linked list for a particular object.

We search by moving through the nodes looking for a match with the object.

The variable *spot* refers to the node currently being tested.

If the search fails, spot will get the value **null**.

Note the need for a conditional and operation in the loop.

```
public boolean contains(Object ob)
{
   Node spot = first;
   while (spot != null && !ob.equals(spot.item)) // search
       spot = spot.next;return (spot != null); \frac{1}{2} // true if spot is not null
}
```
## **Method remove**

We search the list for the object to be removed.

If it is not found, return false.

If the object is found, decrement size, remove the node with the object, and return true.

#### **Three cases**

1. Object ob is the first item in the list.

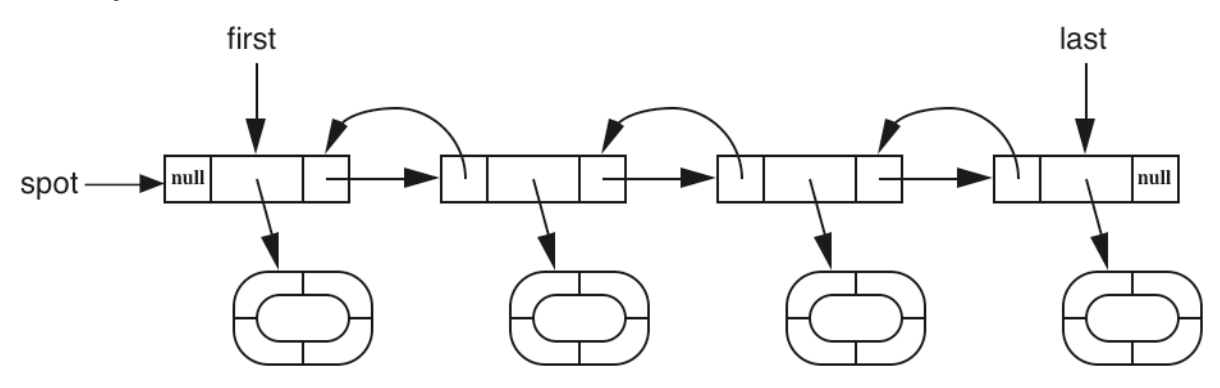

2. Object ob is the last item in the list.

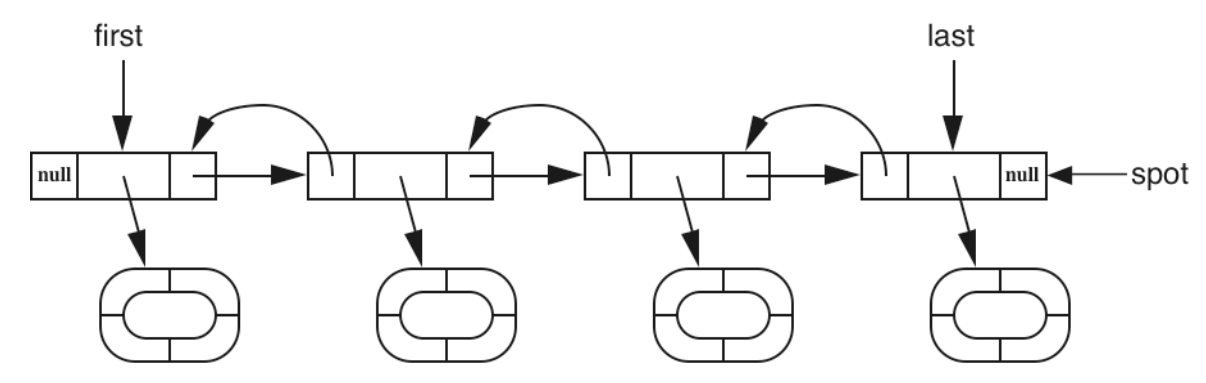

3. Object ob is somewhere between the first and last items.

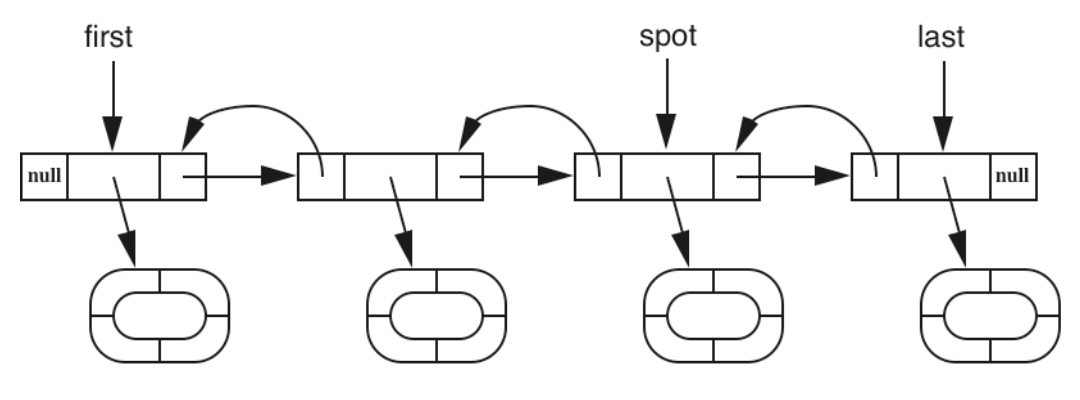

22 Collection Framework Copyright 2006 by Ken Slonneger

### **public boolean** remove(Object ob)

#### {

```
Node spot = first;
while (spot != null && !ob.equals(spot.item)) // search
    spot = spot.next;if (spot == null)
    return false;
size--;
if (spot == first)
{
    first = first.next;if (first == null)
        last = null; // an empty list
    else
        first.prev = null;
}
else if (spot == last)
\{last = last-prev; // list not empty
    last.next = null;
}
else
\{ spot.prev.next = spot.next;
    spot.next.prev = spot.prev;
}
return true;
```
}

# **Building an Iterator**

The *iterator* method needs to return an object from a class that implements the interface Iterator.

```
public Iterator iterator()
\{return new Mylterator(); // need to define this class
}
```
### **MyIterator Class**

Implements the Iterator interface.

```
public interface Iterator
\{boolean hasNext(); // true if more elements to visit
   Object next(); \frac{1}{2} // returns "next" element
   void remove(); \frac{1}{2} removes last element visited
}
```
Make it an inner class.

Use two instance variables that refer to

- 1. the node of the most recently returned object (*lst*)
- 2. the node of the next object to be returned  $(nxt)$

#### **Conditions**

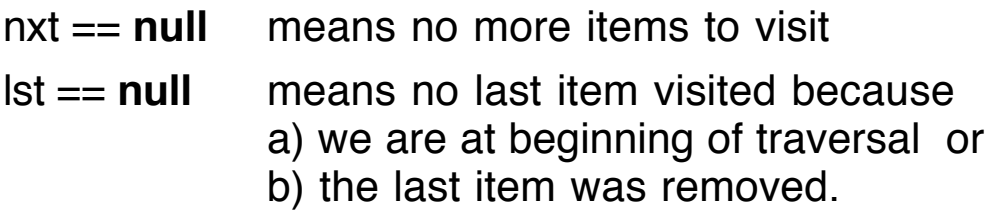

An item must be visited before it can be removed, and it can only be removed once.

```
private class MyIterator implements Iterator
{
    Node lst = null; // position of last item visited
    Node nxt = first; // position of next item to be visited
    public boolean hasNext()
   {
       return (nxt != null); // true if nxt is not null
   }
    public Object next()
    {
       if (nxt == null)
           throw new NoSuchElementException();
       \mathsf{list} = \mathsf{nxt}; // lst is node being visited
       nxt = nxt.next; // nxt is next node to be visited
       return lst.item;
   }
```
// Compare the Iterator remove method with the remove // method in MyLinkedList.

// The variable lst refers to the node being removed.

```
public void remove()
{
   if (|st == null)
       throw new IllegalStateException();
```

```
size--; \frac{1}{1} lst refers to node to be removed
        if (size == 0)
             first = last = null;
        if (|st == first)
        \{first = first.next;
             first.prev = null;
         }
        else if (lst == last)
        {
             last = last-prev;last.next = null;
         }
        else
        \{ lst.prev.next = lst.next;
             lst.next.prev = lst.prev;
        }
        \mathsf{lst} = \mathsf{null}; // cannot remove this item again
    }
}
```
# **Remaining Collection Methods**

Most of the remaining Collection methods can be defined in terms of the basic methods.

Here are two examples.

```
public boolean addAll(Collection c)
\{boolean change = false;
   Iterator it = c.iterator();
```

```
while (it.hasNext())
       if (add(it.next()))
           change = true;
   return change;
}
public boolean removeAll(Collection c)
{
   boolean change = false;
   Iterator it = c.iterator();
   while (it.hasNext())
   \{Object ob = it.next();
       while (contains(ob))
       {
           remove(ob);
           change = true;
       }
   }
   return change;
}
```
**Exercise**: Implement *toArray(), retainAll(Collection c)*, and containsAll(Collection c).

The other toArray method is more difficult to implement, requiring methods from the java.lang.reflect package.

# **Remaining Methods**

Several methods from Object must be implemented if we want the List objects to have correct behavior.

**public boolean** equals(Object other)

```
public int hashCode()
```

```
public String toString()
```

```
public String toString()
{
    String result = "[";
    Iterator it = iterator();
    if (it.hasNext())
        result = result + it.next();
    while (it.hasNext())
        result = result + ", " + it.next();return result + "]";
}
```
**Exercise**: Write the methods equals(Object ob) and hashCode().

That leaves the methods in the List interface, an extension of Collection.

Most of these methods require that we find an index position in the list. The simplest one is the *get* method.

```
public Object get(int index)
{
   if (index<0 ll index>=size)
       throw new IndexOutOfBoundsException();
   Node spot = first;
   while (index > 0)
   {
       spot = spot.next;index--;
   }
   return spot.item;
}
```
The add(int index, Object ob) and remove(int index) methods are similar to the Collection methods once the position of the index is found.

The addAll(int index, Collection c) method cannot simply use the existing method *add(int index, Object ob)* because we would have to index the list for each element of the Collection, and indexing in a linked list means a linear search. Therefore, this addAll must be written from scratch.

**Exercise:** Implement the List methods set(int index, Object ob), indexOf(Object ob), lastIndexOf(Object ob), add(int index, Object ob), and remove(int index).

#### **Method subList**

The *subList(int from, int to)* method is the trickiest.

The following strategy seems to work:

- Write a private constructor for MyLinkedList that takes a Node *(first)* and two integers *(from* and *to)* as parameters.
- Inside this constructor find the nodes corresponding to the from position and the spot in front of the to position and initialize the new MyLinkedList object using these nodes to set first and last.
- In subList, use the private constructor to return a new MyLinkedList object that identifies the sublist.

The documentation states that the List returned by this method becomes "undefined" if the original List is modified structurally in any way.

# **ListIterator Methods**

A ListIterator object will be similar to an Iterator object, but a little more complicated. I did not implement the two methods that produce a ListIterator object.

To satisfy the compiler, the missing methods just throw an exception.

```
ListIterator listIterator()
{
     throw new UnsupportedOperationException();
}
ListIterator listIterator(int index)
{
     throw new UnsupportedOperationException();
}
```
# **Other LinkedList Methods**

LinkedList implements six other methods that occur in no interface.

**public** Object getFirst() **public** Object getLast() **public** Object removeFirst() **public** Object removeLast() **public void** addFirst(Object ob) **public void** addLast(Object ob)

The first four methods throw NoSuchElementException if the list is empty.

**Exercise**: Implement these six methods.

# **Set Interface**

A Set is a Collection with no duplicate elements.

As with mathematical sets, the elements are not assumed to be in any particular order.

The Set interface extends Collection but has no additional methods.

## **HashSet Class**

HashSet implements Set using a hash table.

Every object in Java has a number associated with it.

The class Object contains an instance method

```
public int hashCode()
```
for producing the numbers, ideally evenly distributed over the range of the function.

Most classes override hashCode using properties of the class to generate hash numbers that are scattered.

#### **Basic Property**

If ob1.equals(ob2), then ob1.hashCode()  $==$  ob2.hashCode().

A hash table stores objects by computing their hash values and using those values to index into the table (an array).

If the table has  $m$  slots, numbered 0 to m-1, an item with hash code  $h$  is placed at position  $\ln \frac{1}{6}$  ml.

#### **Hash Function**

```
hash(key) = Math.abs(key.hashCode() % m)
```
### **Collision Resolution**

A collision occurs if two different keys, called synonyms, hash to the same position in the hash table:

```
hash(key<sub>1</sub>) = hash(key<sub>2</sub>) for key<sub>1</sub> \neq key<sub>2</sub>
```
### **Separate Chaining**

Collisions are handled by maintaining a linked list, called a bucket, for each hash value.

Synonyms are linked together on one of these lists.

#### **Example**

Consider a collection of elements that are animal names (Strings).

Suppose that the tableSize is 11 and that the hash value is calculated using:

 $hash(key) = lkey.hashCode() % 111$ 

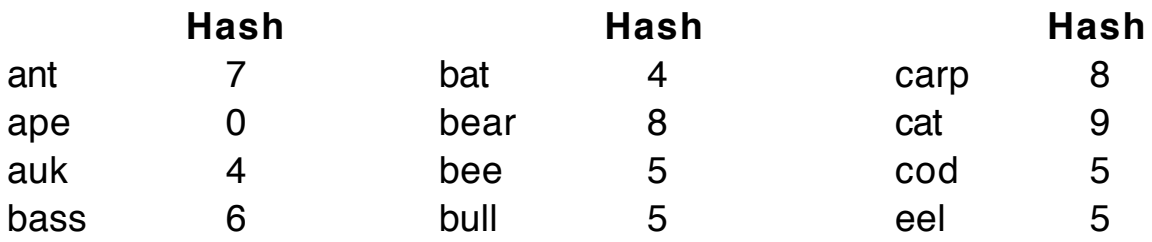

Insert the first 9 animals into a hash table with 11 slots.

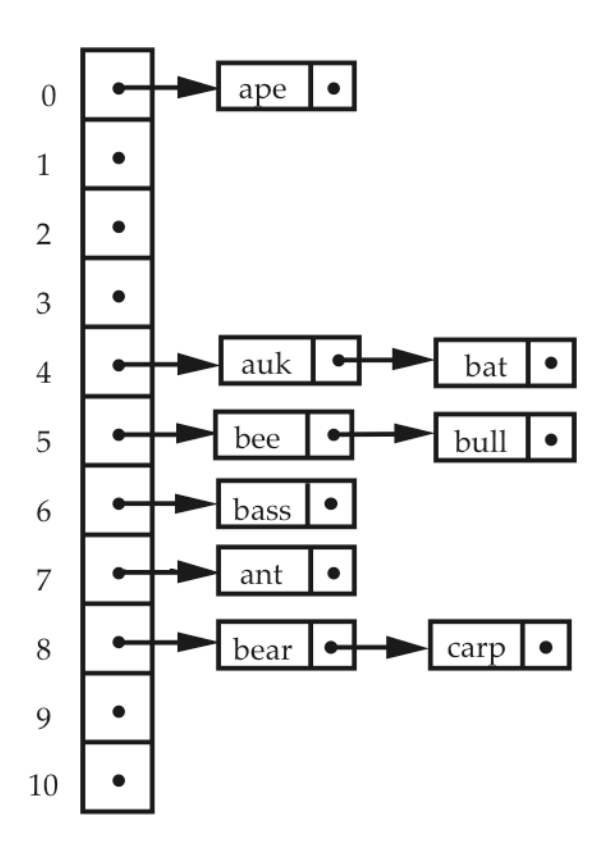

Note that the number of keys stored in a hash table with separate chaining is limited only by the dynamic allocation heap (where objects are stored).

Furthermore, deletions are simply linked list deletions involving the modification of one reference.

However, searching slows down when the linked lists get very long.

Load Factor = (number of elements)/(number of slots)

Default load factor  $= 0.75$ .

When load factor is greater than 0.75, table is reorganized with a larger array.

### **Algorithm hashCode for String**

A class method since we cannot get inside the String class.

```
static int hc(String s) // early versions of Java used this code
{
   char [] val = s.toCharArray();
   int len = val.length;
   int h = 0;
   if (len<16)
       for (int k=0; k<len; k++) // Horner's method for
           h = 37 * h + val[k]; // evaluating a polynomial
   else
   \{ int skip = len/8;
       for (int k=0; k<len; k=k+skip)
           h = 39 * h + val[k]; // What about overflow?
    }
   return h;
}
```
#### **Sample Hash Codes**

"herky" ⇒ 200188843 "to be or not to be that is the question"  $\Rightarrow$  -1383044710

#### **Current Java (1.4)**

```
for (int k=0; k<len; k++) // Used for strings of
   h = 31 * h + val[k]; // any length
```
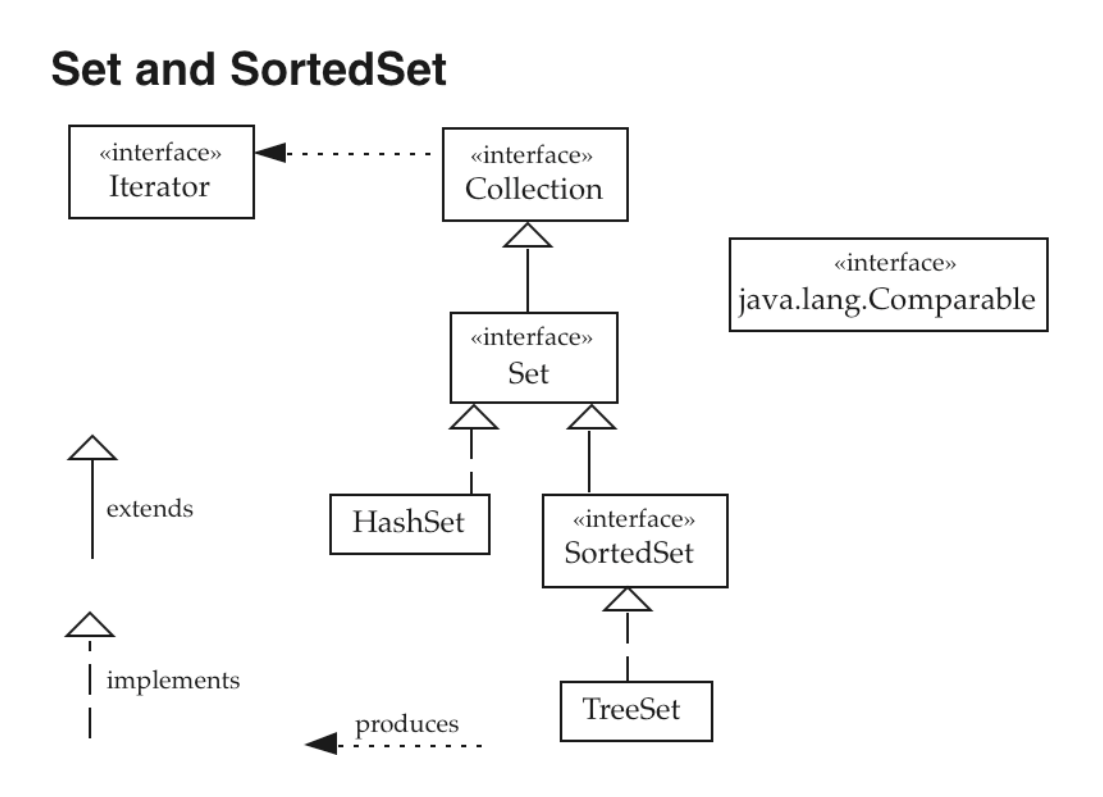

### **HashSet Constructors**

HashSet() // an empty hash table with default size HashSet(Collection c) // a hash table with c's elements HashSet(int sz) // an empty hash table with sz size HashSet(**int** sz, **float** lf) // size sz and load factor lf

### **Another Version of removeDups**

Duplicates can be removed by changing the Collection into a Set.

```
static List removeDups(List lst)
{
   Collection collect = new HashSet(lst);
   return new ArrayList(collect);
}
```
## **SortedSet Interface**

This subinterface of Set expects to maintain the set in order according to an instance method found in the interface Comparable.

**int** compareTo(Object other)

All objects added to a SortedSet must belong to a class that implements the interface Comparable.

String and all the wrapper classes, except Boolean, implement Comparable.

Because of the ordering, SortedSet allows additional behavior.

#### **public interface** SortedSet **extends** Set

```
{
  Object first();
  Object last();
  SortedSet subSet(Object from, Object to); // from \leq x < to
  SortedSet headSet(Object to); \|f\| first \leq x < to
  SortedSet tailSet(Object from); \| f from \le x \le last
  Comparator comparator(); \frac{1}{10} has a method to compare
} // two objects
```
## **TreeSet Class**

TreeSet implements SortedSet using a red-black tree.

A red-black tree is a binary search tree that has its nodes colored so that

- The root is black.
- No path from the root to a leaf has consecutive red nodes.
- All paths from the root to leaves have the same number of black nodes.

These conditions keep the tree balanced so that searching is efficient.

#### **A Red-Black Tree**

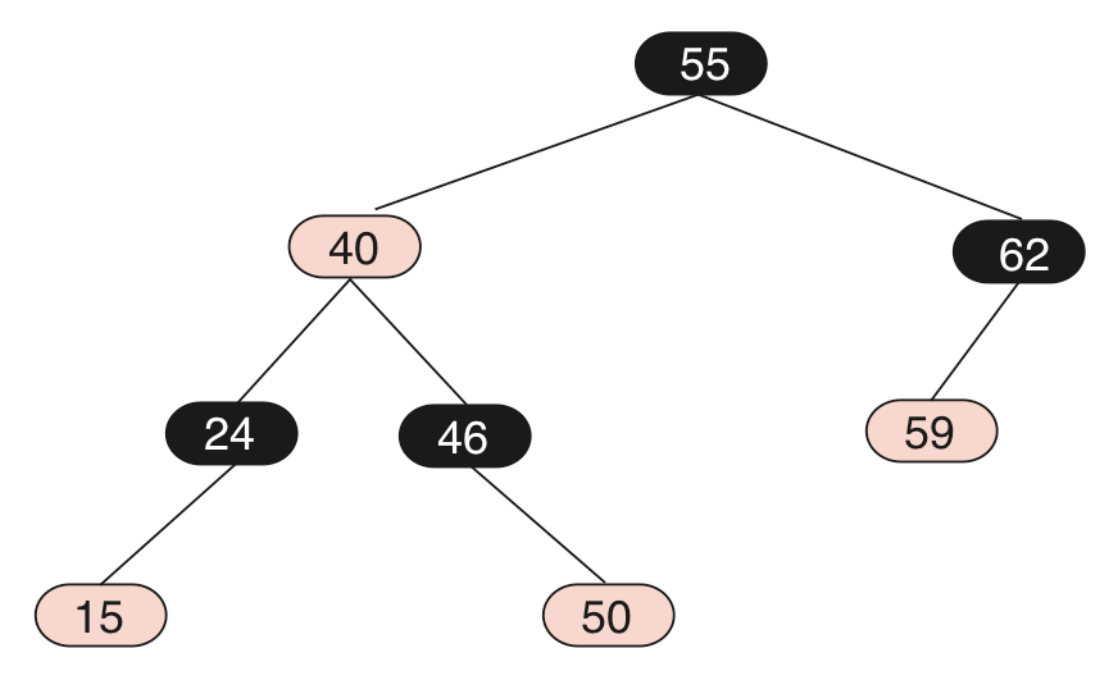

# **TreeSet Constructors**

TreeSet()  $\frac{1}{2}$  an empty tree TreeSet(Collection c) // an ordered tree with c's elements

## **Ordering Domino**

Put an ordering on Domino objects so they can be added to a SortedSet.

#### **Ordering**

- If the low values differ, use them to order the Domino objects.
- If the low values are the same, use the high values to order the objects.

We need Domino to implement the interface Comparable by providing code for compareTo().

When compareTo() is overridden, its definition must be consistent with equals(). Since Domino uses equals() from Object, it needs to be redefined also.

#### **Possibilities**

- Change the header for Domino and insert new methods into its class. This approach requires recompiling the Domino class.
- Subclass Domino with a class that implements Comparable and provides the needed code, including equals(). Then Domino does not need to be touched.

We follow the second approach.

We still need access to Domino.class, the compiled code.

# **New Code (Ordering Dominoes)**

```
import java.util.*;
```

```
class OrderedDomino extends Domino implements Comparable
{
   OrderedDomino() { super(); }
   OrderedDomino(boolean b) { super(b); }
   OrderedDomino(int v1, int v2, boolean b)
   { super(v1, v2, b); }
   public int compareTo(Object ob)
   \{OrderedDomino d = (OrderedDomino)ob;
       int diff = getLow() - d.getLow();
       if (diff != 0)
          return diff;
       else
          return getHigh() - d.getHigh();
   }
   public boolean equals(Object ob)
   {
       if (ob instanceof OrderedDomino)
       {
          OrderedDomino d = (OrderedDomino)ob;
          return getLow()==d.getLow()
                   && getHigh()==d.getHigh();
       }
```
## **else return false**;

}

}

The next class tests OrderedDomino by creating 40 random dominoes and placing them into a SortedSet.

Note that the resulting set has no duplicates and is ordered.

```
public class SortDoms
{
   public static void main(String [] args)
   \{SortedSet sSet = new TreeSet();
       for (int m=1; m<=40; m++)
           sSet.add(new OrderedDomino(true));
       for (Iterator rat = sSet.iterator(); rat.hasNext(); )
           System.out.println(rat.next());
   }
}
```
### **Output**

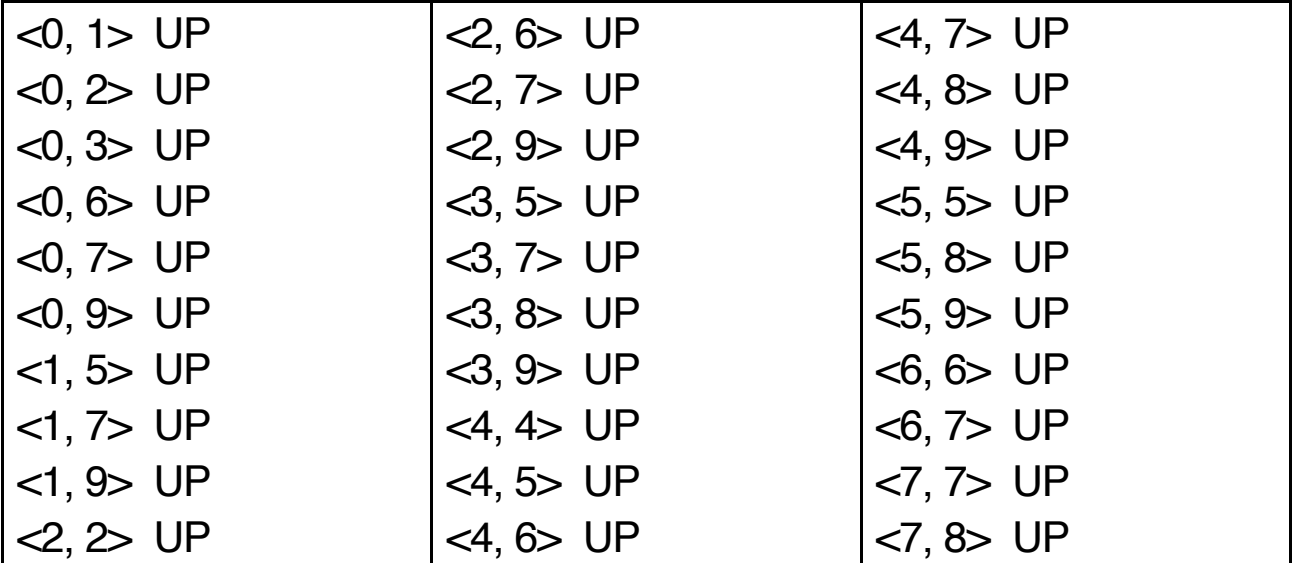

# **Just Remove Duplicates**

Suppose we do not need the dominoes sorted, but just want to remove the duplicates.

Change the main method in the class SortDoms to read:

```
public static void main(String [] args)
{
   Set set = new HashSet();
   for (int m=1; m < 40; m++)
       set.add(new OrderedDomino(true));
   for (Iterator rat = set.iterator(); rat.hasNext(); )
       System.out.println(rat.next());
```

```
}
```
# **Output**

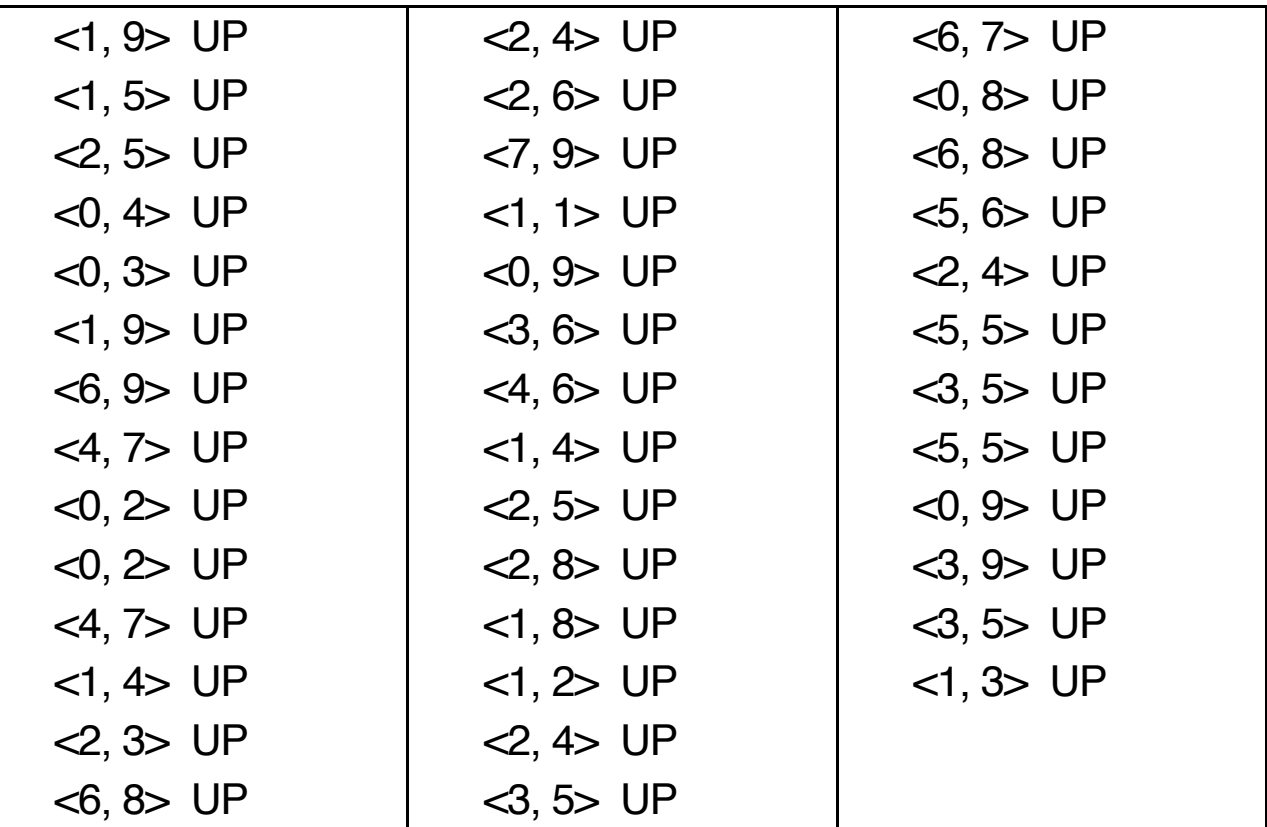

# **Oops**

Although we placed the forty random dominoes into a set, duplicates still exist.

 $\langle 1, 9 \rangle$ ,  $\langle 2, 5 \rangle$ ,  $\langle 4, 7 \rangle$ ,  $\langle 0, 2 \rangle$ ,  $\langle 6, 8 \rangle$ ,  $\langle 2, 4 \rangle$ ,  $\langle 0, 9 \rangle$ ,  $\langle 3, 5 \rangle$ , and  $\langle 5, 5 \rangle$ 

What went wrong?

### **The Problem**

We did not override the method *hashCode* from Object, which uses the address of the object in memory as its hash value.

This means that every domino we create is considered to be different with respect to the hash table that HashSet creates.

We have violated the Basic Property of hash functions:

If ob1.equals(ob2), then ob1.hashCode()  $==$  ob2.hashCode().

### **Solution**

Add an implementation of *hashCode* that satisfies the Basic Property to OrderedDomino.

```
public int hashCode()
\{return 101 * getLow() + 103 * getHigh();
}
```
### **Output**

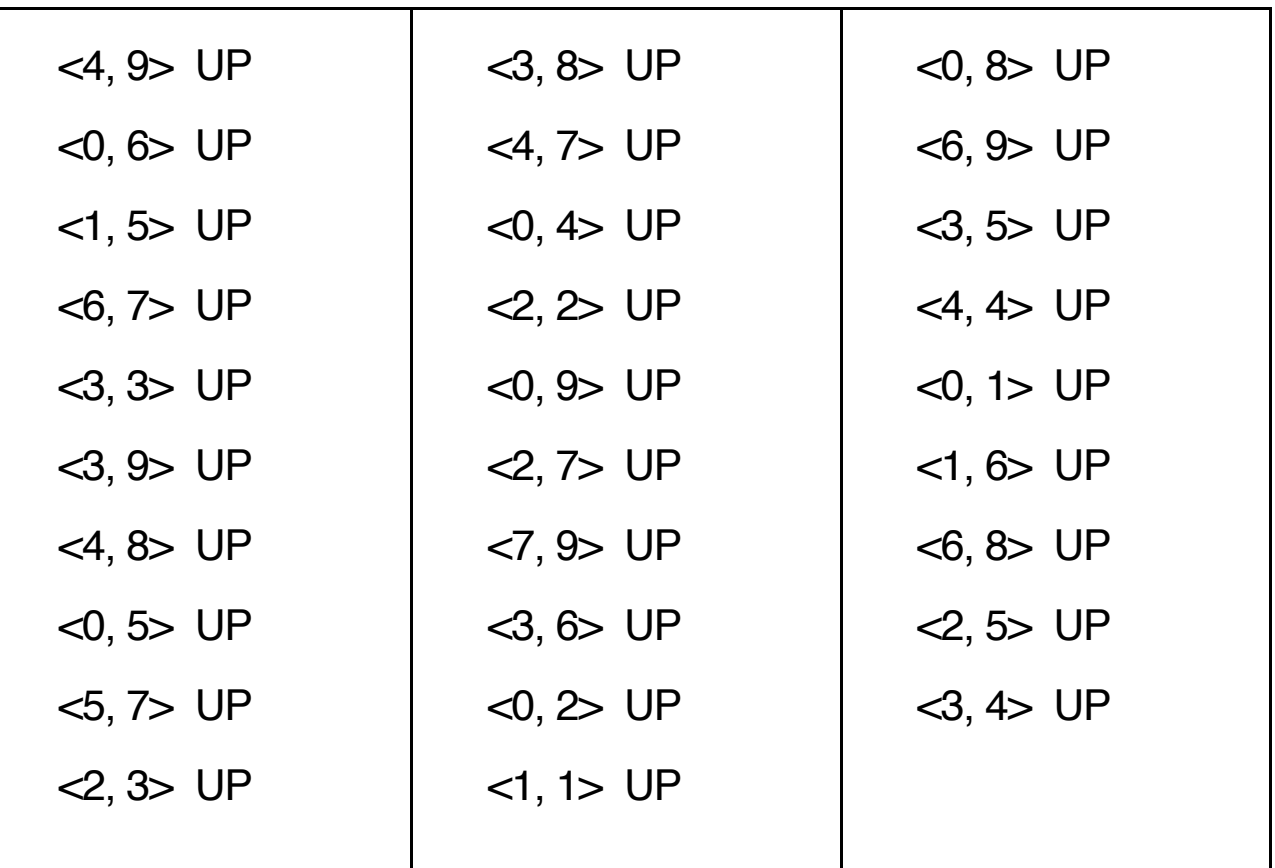

Now the duplicates are removed as the dominoes are placed into the hash table of the HashSet object.

# **Unique Words**

Read a text file and create a list of all the words that appear in the text. No words are to be duplicated in the list.

#### **Reading the Text File**

1. Create a FileReader and use the method **int** read()

to read the characters in the text, forming them into tokens by testing for the word delimiters.

2. Create a BufferedReader, read an entire line at a time, and use a StringTokenizer to get the words.

Both approaches were tried, reading a file containing Oliver Twist, which has over 160,000 words.

#### **Timings**

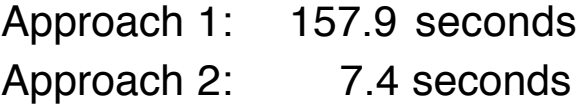

We use the second approach, writing a class whose objects encapsulate a Reader and respond to a readWord method.

# **Java Code**

```
import java.io.*;
import java.util.*;
class WordReader
{
  private BufferedReader br;
  private StringTokenizer sTok; // null by default
  private String line;
  static final String delimiters = ".,;:-?!()\" \n\t ";
  WordReader(Reader r)
  {
    br = new BufferedReader(r);
    line = br.readLine();if (line == null) line = "";
    sTok = new StringTokenizer(line, delimiters);
  }
  String readWord() throws IOException
  { // returns "" at eof
    while (!sTok.hasMoreTokens())
    \{line = br.readLine();if (line == null) // Reader at eof
         return "";
       sTok = new StringTokenizer(line, delimiters);
    }
    return sTok.nextToken();
  }
}
```
## **UniqueWords Class**

Use a HashSet so that duplicates will be ignored. Get the file name from the command line (args[0]). Use the Date class to time the operation. Put the list of words in another text file with the suffix ".out".

```
public class UniqueWords
\{public static void main (String [] args)
  {
    Set set = new HashSet(101); // Point
    String fname="";
    if (args.length == 1)
       fname = args[0]; // command line argument
    else
    { System.out.println("Usage: java UniqueWords filename");
       return;
    }
    int totalWords = 0;
    try
    \{FileReader fr = new FileReader(fname);
       WordReader wr = new WordReader(fr);
       Date d1 = new Date();
       String wd = wr.readWord();
```

```
while (!wd.equals(""))
     {
       totalWords++;
       set.add(wd.toLowerCase());
       wd = wr.readWord();}
     Date d2 = new Date();PrintWriter pw =
       new PrintWriter(new FileWriter(fname + ".out"), true);
     printList(set, pw);
     System.out.println("Total number of words = " + totalWords);
     System.out.println("Number of unique words = " + set.size();
     System.out.println("Elapsed time = 
"
       + ((d2.getTime() - d1.getTime())/1000.0) + " seconds\n");
     fr.close();
     pw.close();
  }
  catch (IOException e)
  {
     System.out.println(e);
  }
}
static void printList(Collection c, PrintWriter pw)
{
  for (Iterator it = c.iterator(); it.hasNext(); )
  {
     Object word = it.next();
     pw.println(word);
  }
}
```
}

## **Sample Execution**

Text File: jeeves

Now, touching this business of old Jeeves--my man, you know--how do we stand? Lots of people think I'm much too dependent on him. My Aunt Agatha, in fact, has even gone so far as to call him my keeper. Well, what I say is: Why not? The man's a genius. From the collar upward he stands alone. I gave up trying to run my own affairs within a week of his coming to me.

% java UniqueWords jeeves Total number of words  $= 76$ Number of unique words  $= 65$ Elapsed time  $= 0.014$  seconds

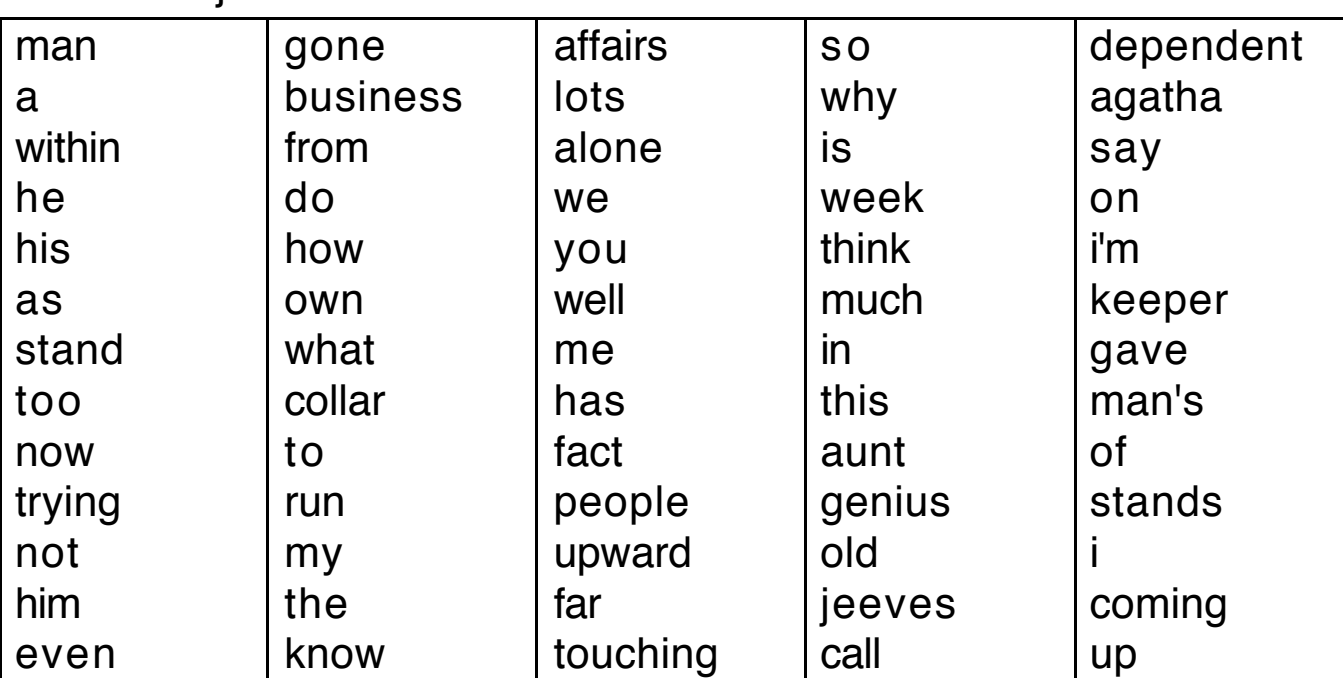

Text File: jeeves.out

# **Ordering the Words**

Change one line (Point) in UniqueWords:

```
Set set = new TreeSet();
```
### **Sample Execution**

% java UniqueWords jeeves Total number of words  $= 76$ Number of unique words  $= 65$ Elapsed time  $= 0.029$  seconds

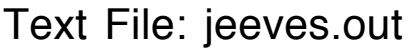

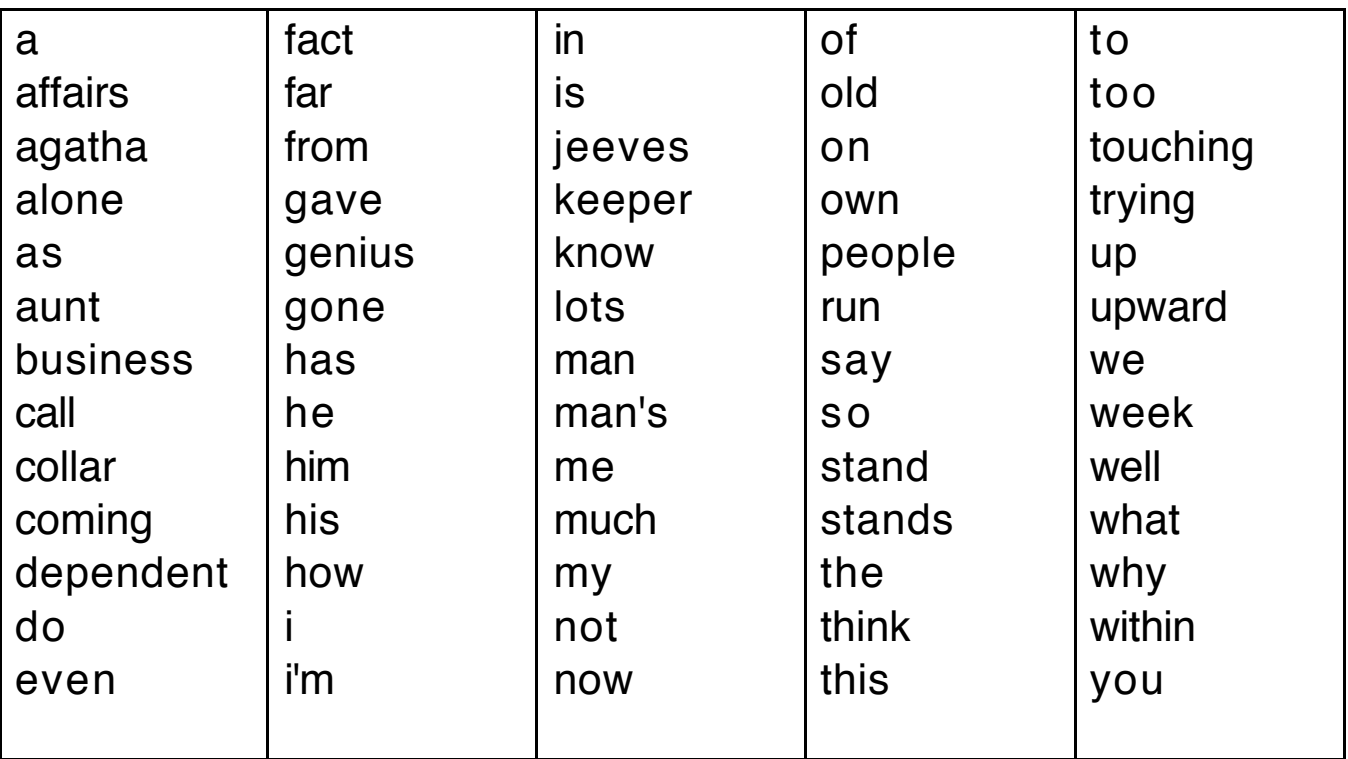

# **Map Interface**

A Map object will be a container holding pairs of objects of the form (key, value) that represents a finite function.

Consequences

- the container has no duplicate keys
- each key maps to at most one value.

### **Example**

Consider the function that maps a state name to the number of electoral votes for that state.

Assume the numerals represent Integer objects.

{ ("Iowa", 7), ("Illinois", 21), ("Wisconsin", 10), ("Minnesota", 10), ("Michigan", 17), ("Ohio", 20), ("Missouri", 11), ("Indiana", 11), ("Pennsylvania", 21), ("Oregon", 7), ("Nebraska", 5) }

The keys in this map are the state names.

The associated values are Integer objects.

The behavior of a Map object should allow for adding and deleting pairs and searching for keys and their values in the map.

A Map can be iterated in three ways:

By keys By values By the pairs, objects of type Map.Entry

#### **public interface** Map

{

```
// Basic operations
Object get(Object key); // returns matching value
Object put(Object key, Object val); // returns previous value
Object remove(Object key); // returns old value
boolean containsKey(Object key);
boolean containsValue(Object val);
boolean isEmpty();
int size();
// Bulk operations
void clear();
void putAll(Map m);
// "Iterator" operations
```
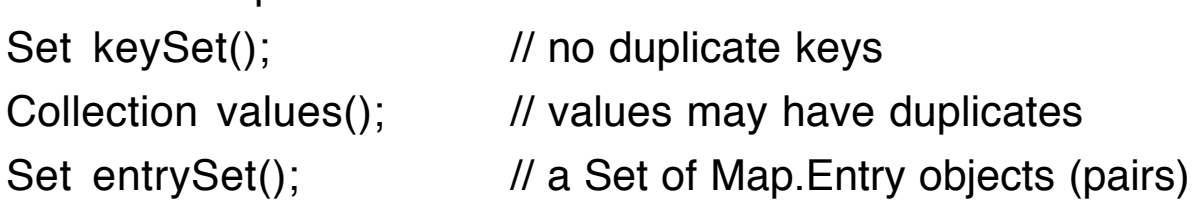

```
public static interface Map.Entry // a static inner interface
\{Object getKey();
   Object getValue();
   Object setValue(Object);
}
```
}

# **SortedMap Interface**

This subinterface of Map expects the keys to be kept in order according to an ordering supplied by the method compareTo.

The class of the keys must implement Comparable.

### **Additional Behavior**

```
public interface SortedMap extends Map
\{Object firstKey();
   Object lastKey();
   SortedMap subMap(Object from, Object to);
   SortedMap headMap(Object to);
   SortedMap tailMap(Object from);
   Comparator comparator();
}
```
### **Implementations**

- Map is implemented by the class HashMap, which uses a hash table.
- SortedMap is implemented by the class TreeMap, which uses a red-black tree.

### **HashMap Constructors**

HashMap() HashMap(Map m)

HashMap(**int** sz) HashMap(**int** sz, **float** loadfac)

### **TreeMap Constructors**

TreeMap() TreeMap(Comparator c)

TreeMap(Map m) TreeMap(SortedMap m)

### **Map and SortedMap**

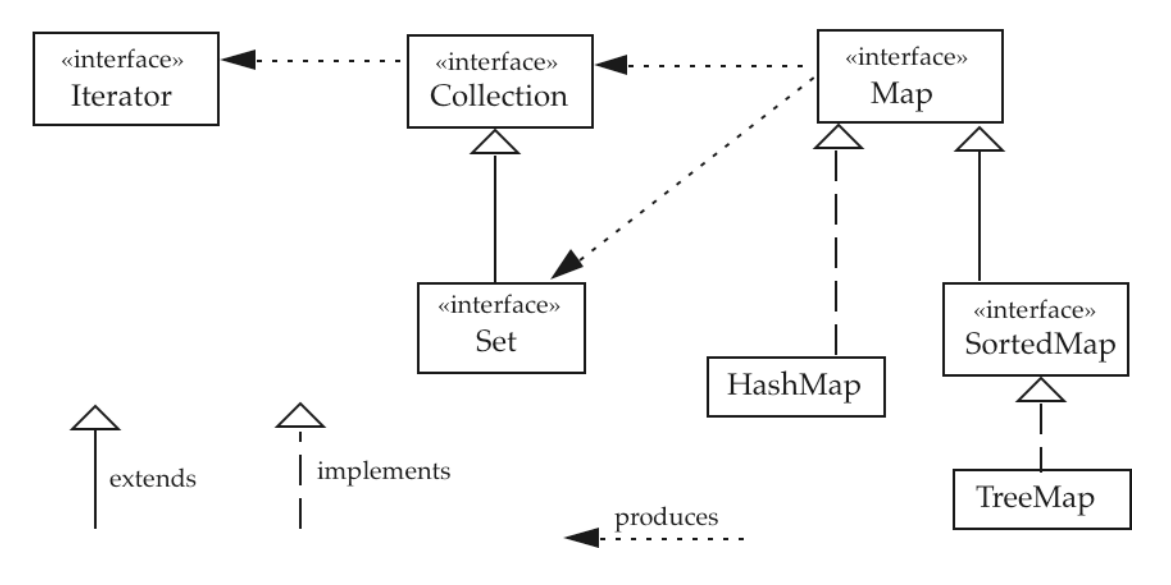

## **Frequency Class**

Alter the class UniqueWords so that it maintains a frequency count of the words found in the text file.

Use a Map that associates an Integer object with each of the words found in the text. Call the class Frequency.

### **Changes in main**

```
Map table = new HashMap(); // Point
  :
String wd = wr.readWord();
while (!wd.equals(""))
{
   totalWords++;
   wd = wd.toLowerCase();
   if (!table.containsKey(wd))
       table.put(wd, new Integer(1));
   else
   \{Integer m = (Integer)table.get(wd);int n = m.intValue() + 1;
       table.put(wd, new Integer(n));
    }
   wd = wr.readWord();}
```
## **Changes in printList**

```
static void printList(Map m, PrintWriter pw)
{
    Set keys = m.keySet();
   for (Iterator it = keys.iterator(); it.hasNext(); )
   { Object key = it.next();
       pw.println(key + " -- " + m.get(key));}
}
```

```
Set pairs = m.entrySet();
for (Iterator it = pairs.iterator(); it.hasNext(); )
{ Map. Entry pair = (Map. Entry)it.next();
    pw.println(pair.getKey() + " -- " + pair.getValue());
}
```
## **Sample Execution**

OR

#### % **java Frequency jeeves**

Total number of words  $= 76$ Number of unique words  $= 65$ Elapsed time  $= 0.015$  seconds

Text file: jeeves.out

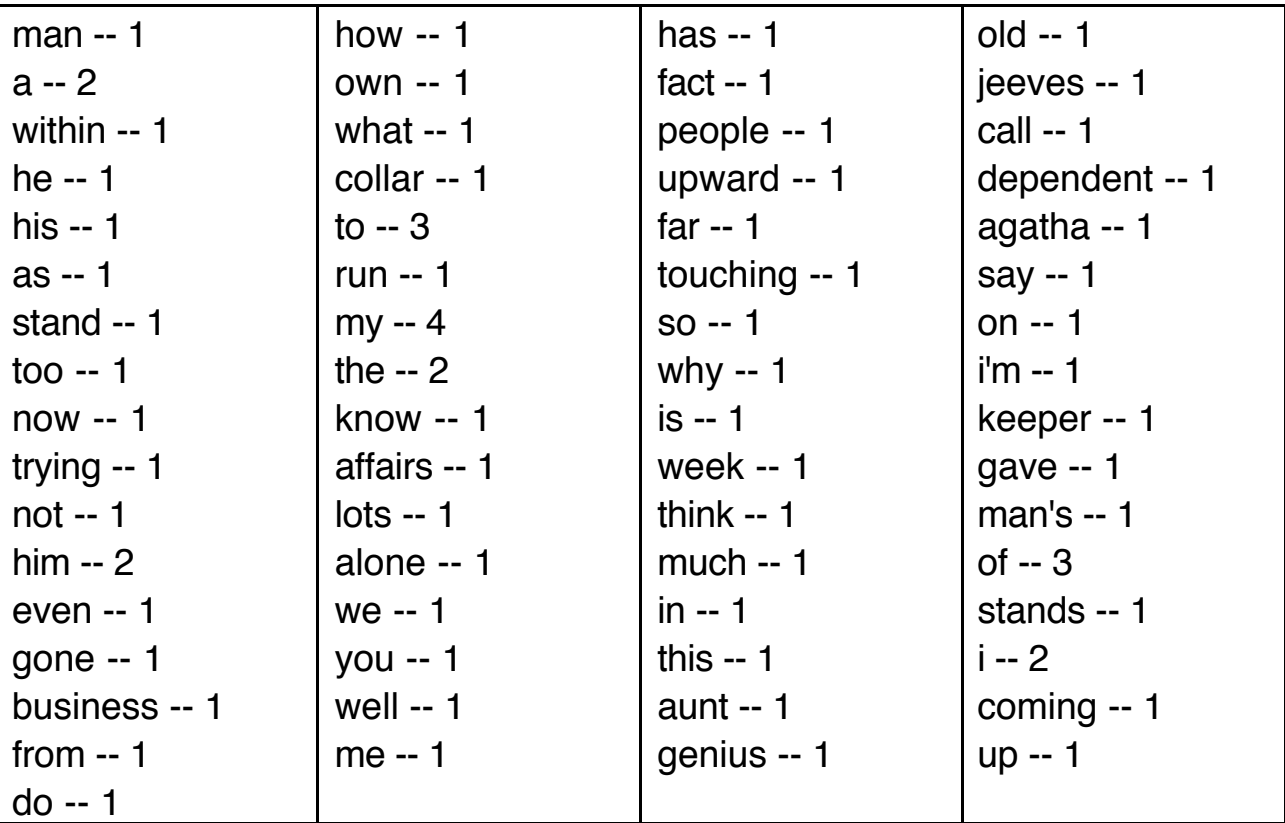

## **Ordering the Words**

Change one line (Point) in Frequency:

Map table = **new** TreeMap();

### **Sample Execution**

#### % **java Frequency jeeves**

Total number of words  $= 76$ Number of unique words  $= 65$ Elapsed time  $= 0.038$  seconds

Text file: jeeves.out

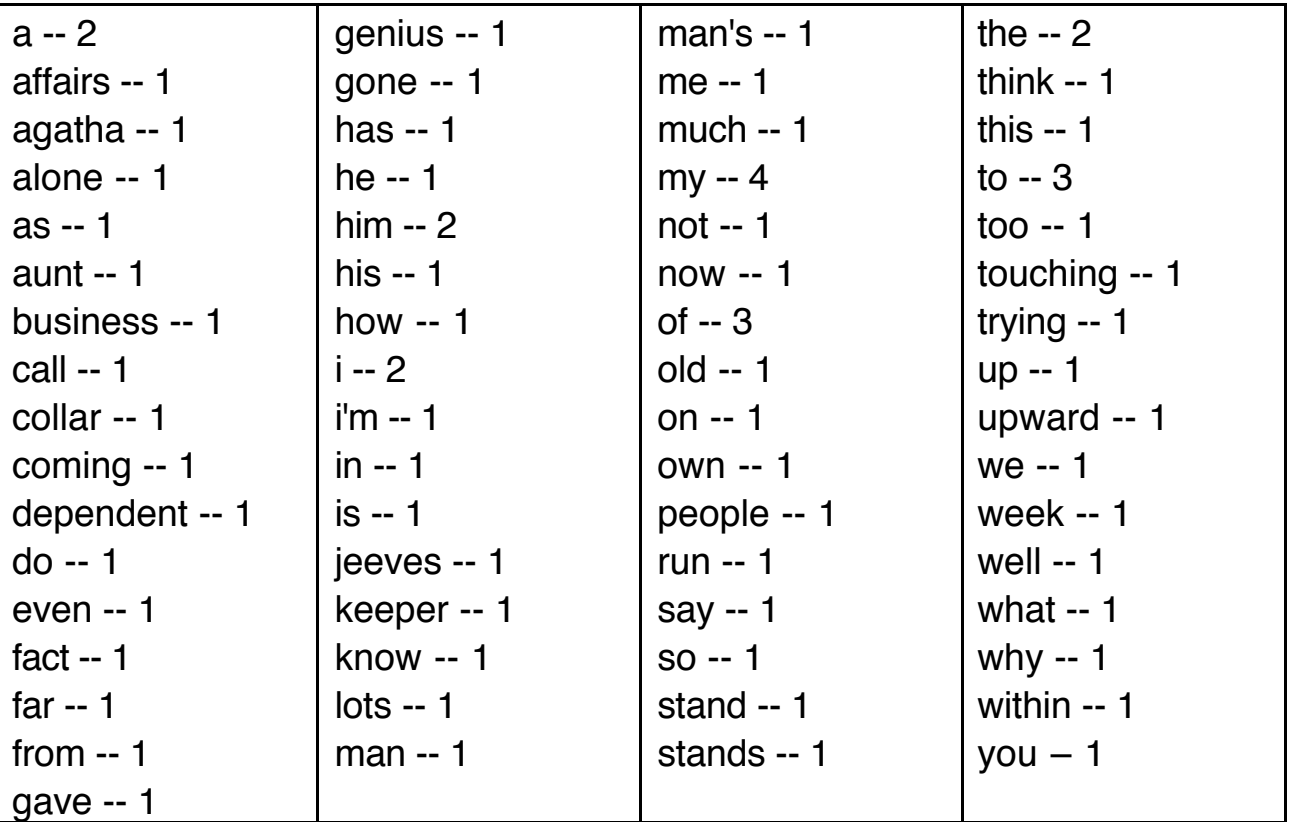

# **Autoboxing and Unboxing**

Sometimes values of primitive types must be stored as objects. Java provides eight wrapper classes to do the job.

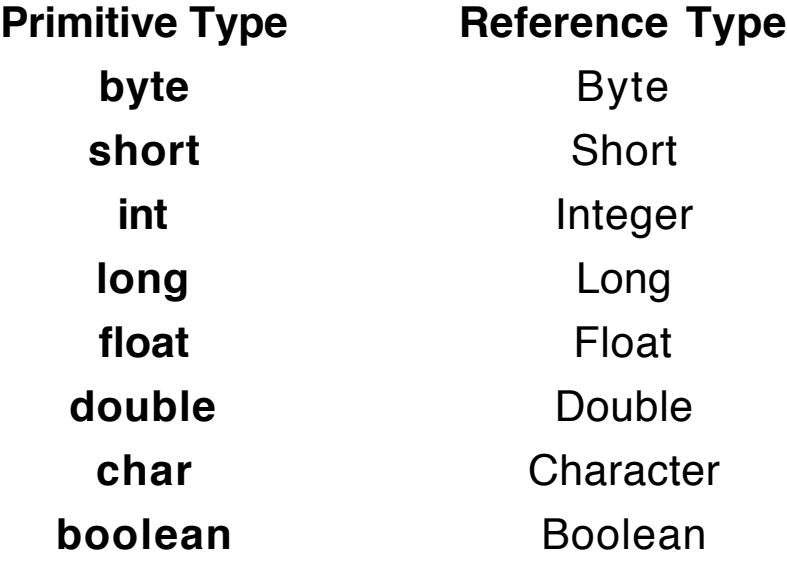

#### **Problem: Verbose Code**

• Constructors or factory methods must be employed to convert the primitive values into objects.

> Double  $dob = new Double(17.2);$ Integer iob = Integer.valueOf(93); Boolean bob = **new** Boolean(**true**);

• Since artihmetic and testing must be done with primitive values, instance methods are needed to extract the primitive values from the objects.

```
double d = dob.doubleValue() + 5.6;int n = 8 * i iob.intValue();
if (bob.booleanValue()) System.out.println("yes");
```
### **An Alternative in Java 1.5**

Java 1.5 provides a mechanism that performs these conversions automatically.

### **Autoboxing**

Double  $dob = 17.2$ ; Integer  $i$ ob = 93; Booolean bob = **true**;

The compiler inserts the code required to place these primitive values into newly created objects.

## **Unboxing**

**double**  $d = dob + 5.6$ ; **int**  $n = 8 \times 10$ ; **if** (bob) System.out.println("yes");

The behavior of these two sets of code will be identical to the two sets on the previous page.

### **Autoboxing and Unboxing**

 $dob = (iob + 87) / (dob + 309);$ 

**Warning**: Do not let the simplicity of this code lull you. It hides several operations that will make this command much slower than if all of the variables were of primitive types.

# **Generics in Java 1.5**

### **Basic Principle**

Errors recognized by the compiler (static errors) are much easier to debug than errors detected at runtime (dynamic errors).

#### **Type Errors**

A type error occurs when an operation or method is applied to values whose types are not what the operation or method expects.

#### **Type Safe**

A programming language is type safe if no executing program has a type error.

#### **Strong Typing**

All type errors in programs are guaranteed to be detected so that executing programs will be type safe. In addition, as much of the type checking as possible is done statically (by the compiler).

#### **Java**

Java is more strongly typed than C or C++, but its typing mechanism has a few loopholes.

#### **Arrays: Mostly Strongly Typed**

String [] sarray = **new** String [10]; Integer [] iarray = **new** Integer [5];

The compiler ensures that we put only String objects into sarray and Integer objects into iarray.

When access these arrays using subscripting, we always know what we will get.

#### **Loophole: Upcasting**

```
Object [] oarray = new Object [8];
oarray[0] = "hello";oarray[1] = 55; // autoboxing
oarray[2] = new Domino(2, 5, true);
oarray[3] = 84.62; // autoboxing
```
An object of a subclass of the component class can be inserted into the array.

### **Collection and Map Objects**

With Collection objects and Map objects we have no protection at all.

```
List list = new ArrayList();
```
Any kind of object can be added to this List object.

When we extract elements from the list, we may get any kind of object.

The compiler can do no error checking to verify the correct use of compatible types.

Errors are reported at runtime as ClassCastExceptions.

## **Generics**

Generics, a new feature in Java 1.5, brings the same type safety of arrays to Collection and Map objects.

#### **Idea**

All of the container interfaces and classes have been defined to allow a type parameter that specifies the type of the objects allowed in the container.

#### **Furthermore**

- 1. The compiler ensures that only objects of the component type are allowed into the container.
- 2. Those objects do not need to be downcast when they are selected from the container.

#### **Example**

```
List<String> slist = new ArrayList<String>();
slist.add("one");
slist.add("two");
slist.add("three");
slist.add("four");
// slist.add(5); Compiler error
```
**for** (Iterator  $\leq$ String  $>$  it = slist.iterator(); it.hasNext(); ) System.out.println(it.next().length());

#### **Observations**

- 1. The compiler checks that only String objects are entered into slist.
- 2. The method call *it.next()* returns an object of type String.

### **New for Command**

```
Java 1.5 also provides a new version of the for command.
    for (ComponentType var : CollectionOrArrayObject)
    {
         do something with the value of var
     }
```
For the previous example, use:

```
for (String s : slist)
    System.out.println(s.length());
```
**Restriction**: The loop variable var is read-only.

### **Limitations**

```
We can still build a container that accepts Object objects.
   Set<Object> oset = new HashSet<Object>();
   oset.add("one");
   oset.add(5);
   oset.add(new Domino(7, 8, true));
   for (Object obj : oset)
       System.out.println(obj);
But combined with autoboxing, we can develop concise and
reliable code to solve many problems.
   Set<Double> dset = new HashSet<Double>();
   dset.add(17.2); dset.add(33.8); dset.add(21.5);
   dset.add(44.0); dset.add(53.0); dset.add(9.4);
   double sum = 0.0;
   for (Double d : dset) sum = sum+d;
   double mean = sum/dset.size();
```

```
System.out.println("mean = " + mean);
```
### **Type Parameters in Methods**

Generic types can be used to type parameters to methods as well as the return type of a method.

Imagine methods that take List<String>, Set<Domino>, Map<String, Integer> as parameter types.

Suppose we want to define a method that prints the elements in a generic Collection object.

How do we specify the type parameter for the Collection so that any reference type may replace it?

The solution is to use a type specification with a wild card.

#### **Wild Cards**

Three kinds of types can be specified with wild cards.

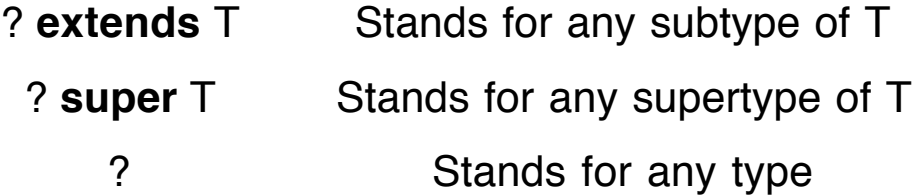

#### **Printing a Generic Collection**

```
static void printCollection(Collection<?> c, PrintWriter pw)
\{for (Object ob : c) pw.println(ob);
}
```
These techniques can be applied to the following programs in the lecture notes: MakeAL, MakeLL, MyLinkedList, SortDoms, UniqueWords, and Frequency.

## **Autoboxing and the Collection Framework**

Autoboxing is particularly useful with the generic containers in the Collection framework.

The next example illustrates the use of autoboxing with a Collection object.

#### **Problem**

Create a List of ten randomly generated integers between 1 and 100, and then find the product of the ten numbers.

Since we want to store the numbers in a List, they must be each wrapped as an object.

**import** java.util.\*;

```
public class RandInts
\{public static void main(String [] args)
   {
       List<Integer> numList = new ArrayList<Integer>();
       for (int k=1; k<=10; k++)
           numList.add((int)(100*Math.random() + 1);
       int prod = 1;
       for (Integer n : numList)
           prod = prod * n;System.out.println("product = " + prod);
   }
}
```
# **Collections Class**

The Collections class in *java util* contains a set of class methods for sorting, searching, and using Collection objects.

Comparator is an interface with an instance method that acts like a class method for comparing objects:

**int** compare(Object ob1, Object ob2);

We look at a few of these methods (all are public).

#### **public class** Collections

{

}

**static void** sort(List ls); **static void** sort(List ls, Comparator cmp); **static int** binarySearch(List ls, Object ob); **static int** binarySearch(List ls, Object ob, Comparator cmp); **static void** reverse(List ls); **static void** shuffle(List ls); **static void** shuffle(List ls, Random r); **static** Object max(Collection c); **static** Object max(Collection c, Comparator cmp); **static** Object min(Collection c); **static** Object min(Collection c, Comparator cmp); **static void** copy(List des, List src); **static void** fill(List ls, Object ob); **static** List nCopies(**int** n, Object ob); **:**

# **UniqueWords**

The sort method can be used to put the unique words in order.

Add this code before creating the second Date object in UniqueWords:

```
List list = new ArrayList(set);
```

```
Collections.sort(list);
```
### **Problem**

Suppose we want to sort the words so that the shortest words come first and the longest words come last.

If we could subclass String, we could override *compareTo* so that the calls to

```
s1.compareTo(s2)
```
would tell us the relative size of these two strings.

But we cannot subclass String because it is defined to be **final**.

#### **Alternative Strategy**

We define a class that implements the Comparator interface.

This strategy works because the *compare* method takes both of its arguments as regular parameters. For this method, **this** is the object that implements Comparator.

To define the compare method, we find the difference of the lengths of the two strings and return that value if it is nonzero. Otherwise, we simply call compareTo for the two String objects. Here is the class that implements Comparator.

```
class Order implements Comparator
\{public int compare(Object ob1, Object ob2)
   {
       String s1 = (String)ob1;String s2 = (String)ob2;
       int diff = s1.length() - s2.length();
       if (diff != 0)
           return diff;
       else
           return s1.compareTo(s2);
   }
}
```
Now change the code for sorting the list to read as follows:

```
List list = new ArrayList(set);
Comparator comp = new Order();
Collections.sort(list, comp);
```
Text File: jeeves.out

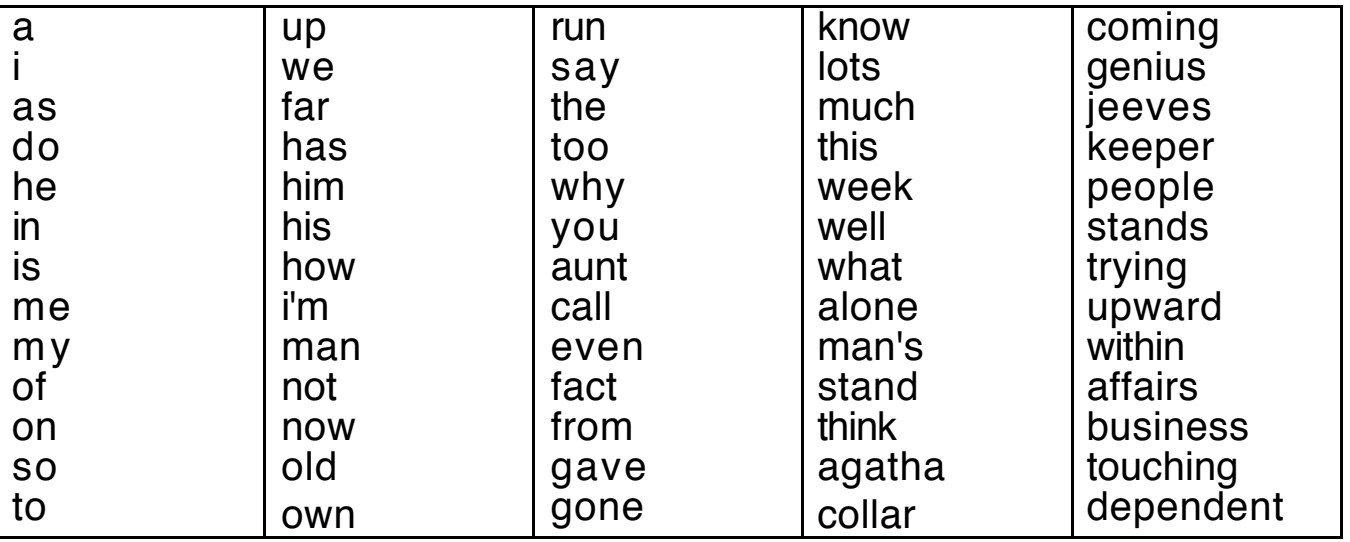

# **Frequency**

The sort method can be used to put the pairs in order.

Add this code before creating the second Date object in Frequency:

```
List list = new ArrayList(table.entrySet());
Collections.sort(list, new Comparator()
          \{public int compare(Object ob1, Object ob2)
               {
                   Map.Entry me1 = (Map.Entry)ob1;
                   String key1 = (String)me1.getKey();
                   Map.Entry me2 = (Map.Entry)ob2;
                   String key2 = (String)me2.getKey();
                   return key1.compareTo(key2);
              }
          \}); \frac{1}{2} // an anonymous class
```
Replace the call to printList with:

printList(list, pw);

Replace the definition of printList with:

```
static void printList(List mapList, PrintWriter pw)
\{for (Iterator it = mapList.iterator(); it.hasNext(); )
    {
        Map.Entry pair = (Map.Entry)it.next();
        pw.println(pair.getKey() + " -- " + pair.getValue());
    }
}
```
### **Frequency Using Collections.sort, Generics, and Autoboxing**

```
import java.io.*;
import java.util.*;
```

```
public class GFrequency
\{public static void main (String [] args)
  {
     Map <String, Integer> table =
                          new HashMap<String,Integer>();
     String fname="";
     if (args.length == 1) fname = args[0];
     else
     { System.out.println(
            "Usage: java GFrequencey filename");
       return;
     }
     int totalWords = 0;
```

```
try
    { WordReader wr =
           new WordReader(new FileReader(fname));
       String wd = wr.readWord();
      while (!wd.equals(""))
      {
         totalWords++;
         wd = wd.toLowerCase();
         if (!table.containsKey(wd))
           table.put(wd, 1);
         else
\{Integer m = table.get(wd);
           table.put(wd, m+1);}
         wd = wr.readWord();}
       List\leqMap.Entry> list =new ArrayList<Map.Entry>(table.entrySet());
       Collections.sort(list,
         new Comparator<Map.Entry>()
         { public int compare(Map.Entry e1, Map.Entry e2)
           \{ String key1 = (Suring)e1.getKey();
               String key2 = (String)e2.getKey();
               return key1.compareTo(key2);
            }
         } );
```

```
PrintWriter pw =
          new PrintWriter(new FileWriter(fname + ".out"),
                           true);
       printList(list, pw);
       pw.close();
       System.out.println("Total words = " + totalWords);
       System.out.println("Unique words = " + table.size());
     }
     catch (IOException e)
    { System.out.println(e); }
  }
  static void printList(List<Map.Entry> mapLt, PrintWriter pw)
  {
     for (Map.Entry pair : mapLt)
       pw.println(pair.getKey() + " -- " + pair.getValue());
  }
}
```
# **Another Level of Generics**

The Map.Entry objects can be typed as <String,Integer> to reduce the number of downcasts in the code.

```
List<Map.Entry<String,Integer>> list =
     new ArrayList<Map.Entry<String,Integer>>(
                                       table.entrySet());
     Collections.sort(list,
       new Comparator<Map.Entry<String,Integer>>()
       { public int compare(Map.Entry<String,Integer> e1,
                             Map.Entry<String,Integer> e2)
          \{ String key1 = e1.getKey();
              String key2 = e2.getKey();
              return key1.compareTo(key2);
          }
       \});
     PrintWriter pw =
       new PrintWriter(new FileWriter(fname + ".out"),
                        true);
     printList(list, pw);
       :
}
static void printList(List<Map.Entry<String,Integer>> mapLt,
                        PrintWriter pw)
{
  for (Map.Entry<String,Integer> pair : mapLt)
     pw.println(pair.getKey() + " - " + pair.getValue();
}
```
}
## **Timings with Oliver Twist**

## **UniqueWords**

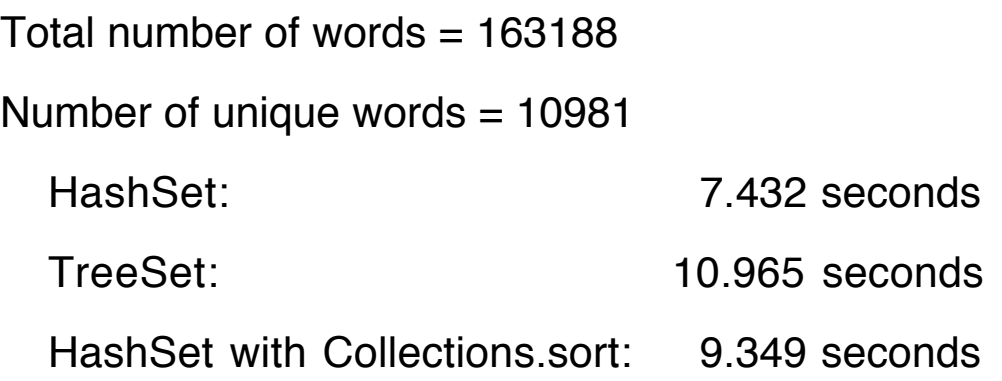

## **Frequency**

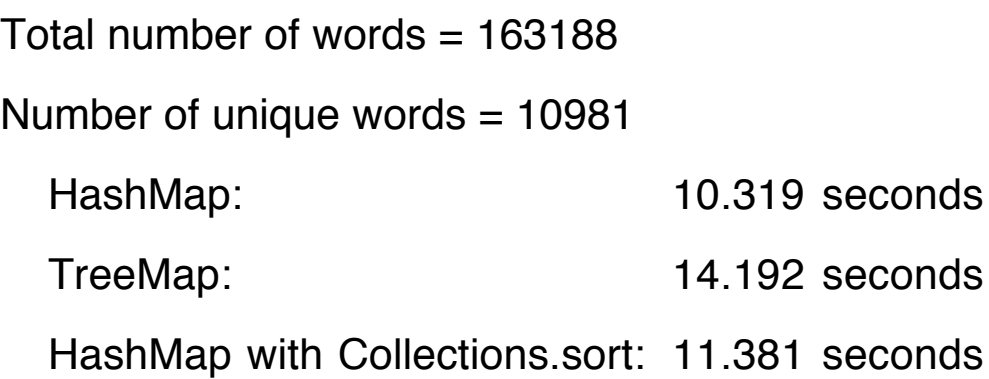

## **Container Hierarchy**

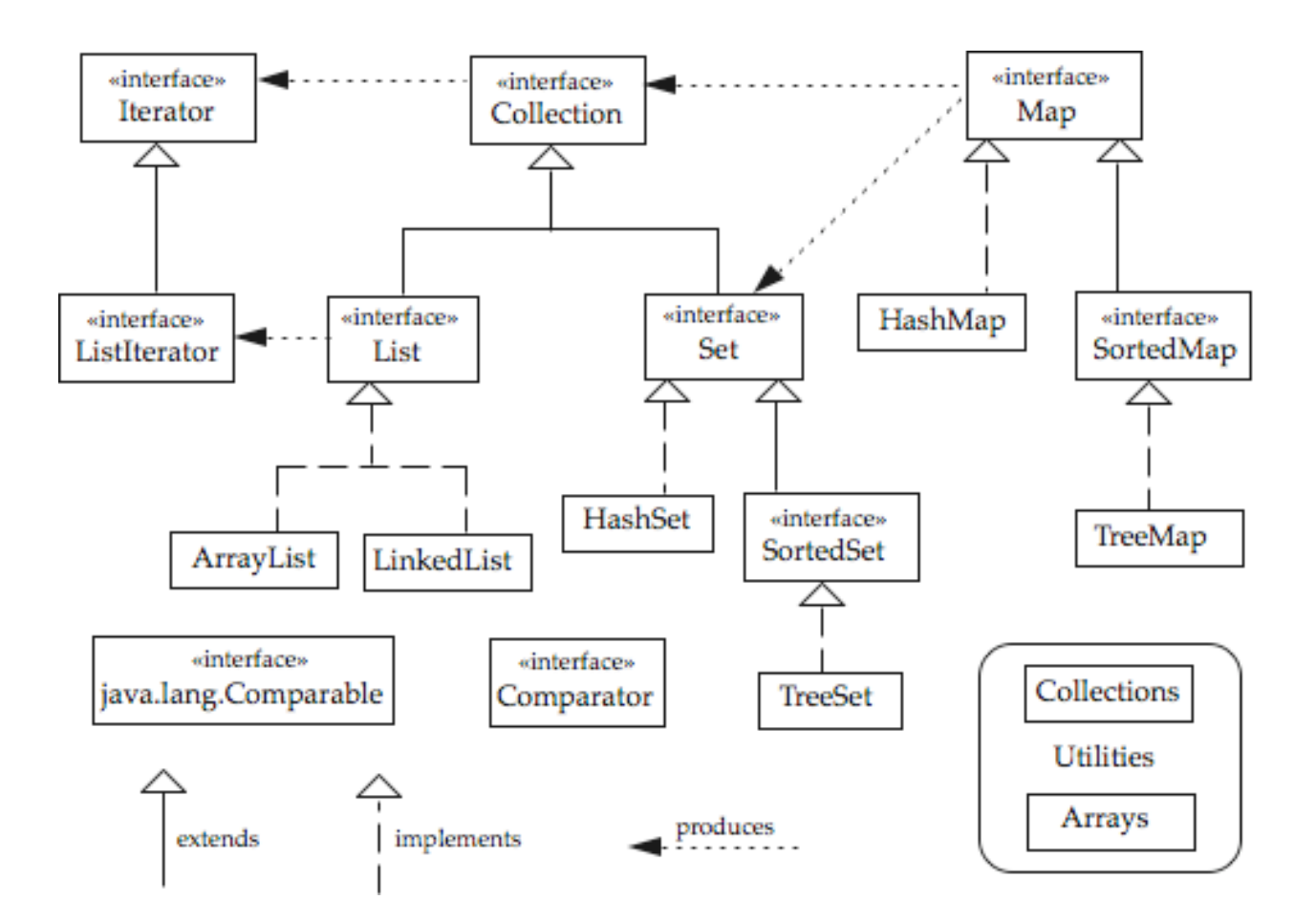